# **Dell EMC PowerEdge R450**

Guía técnica

**Número de parte: E74S Tipo reglamentario: E74S001 Septiembre de 2021 Rev. A01**

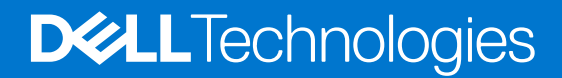

### Notas, precauciones y advertencias

**NOTA:** Una NOTA indica información importante que le ayuda a hacer un mejor uso de su producto.

**PRECAUCIÓN: Una PRECAUCIÓN indica la posibilidad de daños en el hardware o la pérdida de datos, y le explica cómo evitar el problema.**

**AVISO: Un mensaje de AVISO indica el riesgo de daños materiales, lesiones corporales o incluso la muerte.**

© 2021 Dell Inc. o sus subsidiarias. Todos los derechos reservados. Dell, EMC y otras marcas comerciales son marcas comerciales de Dell Inc. o sus filiales. Es posible que otras marcas comerciales sean marcas comerciales de sus respectivos propietarios.

# Tabla de contenido

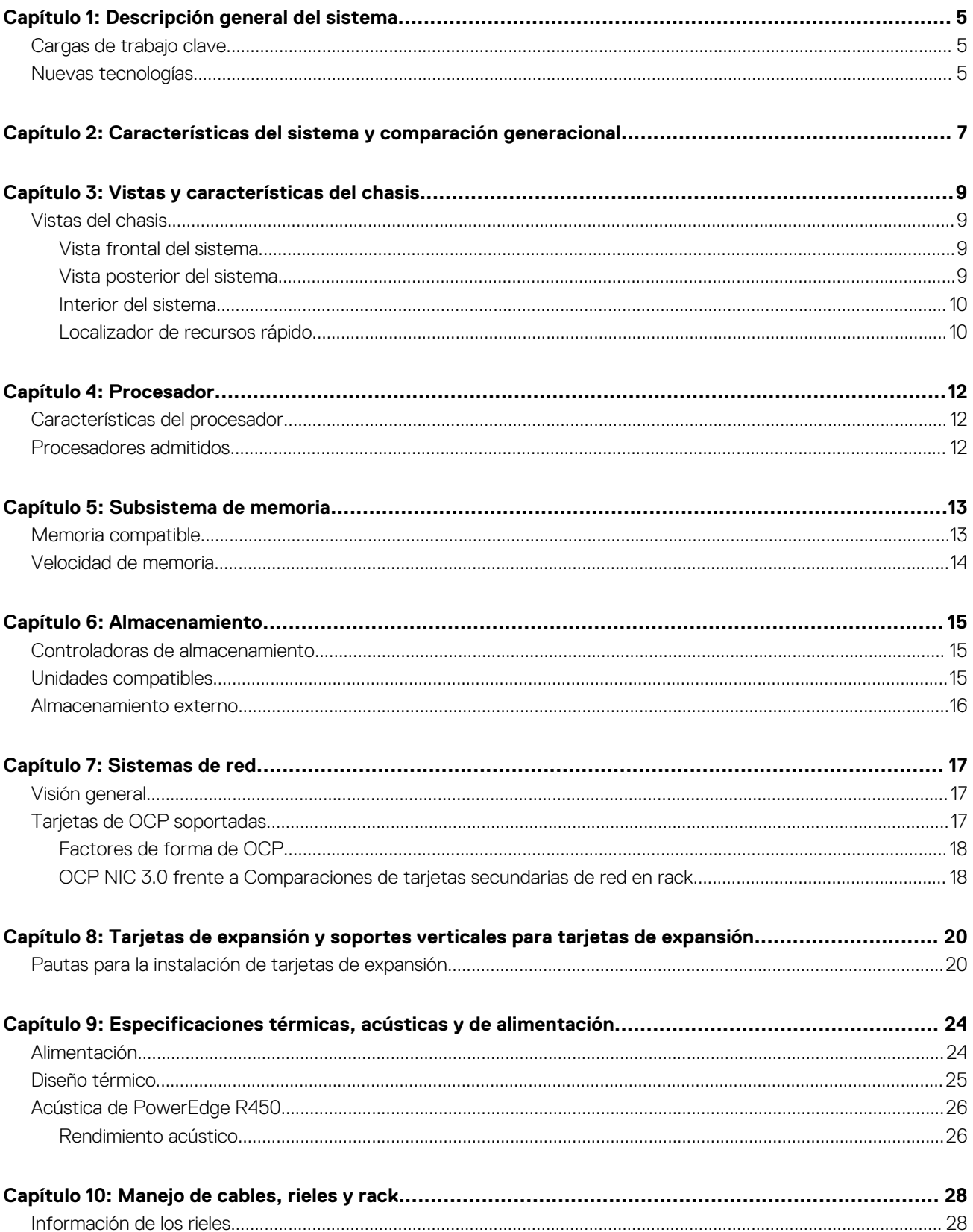

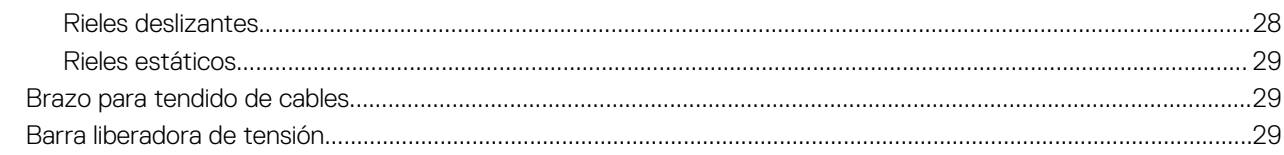

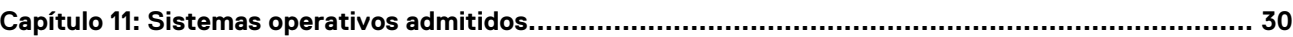

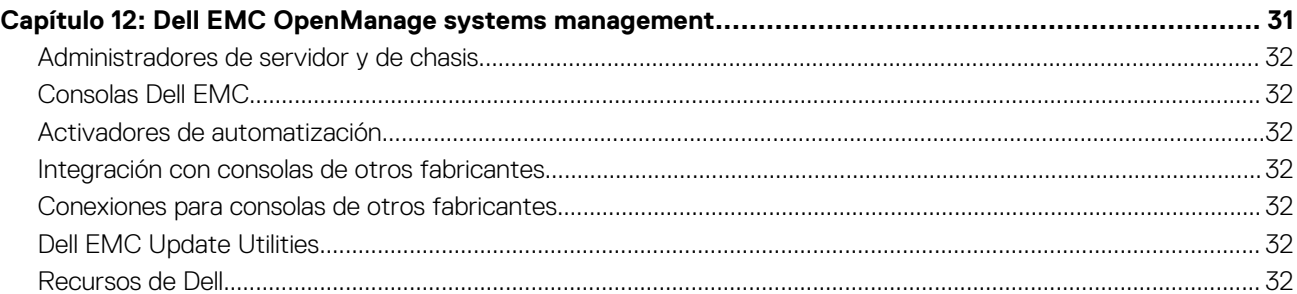

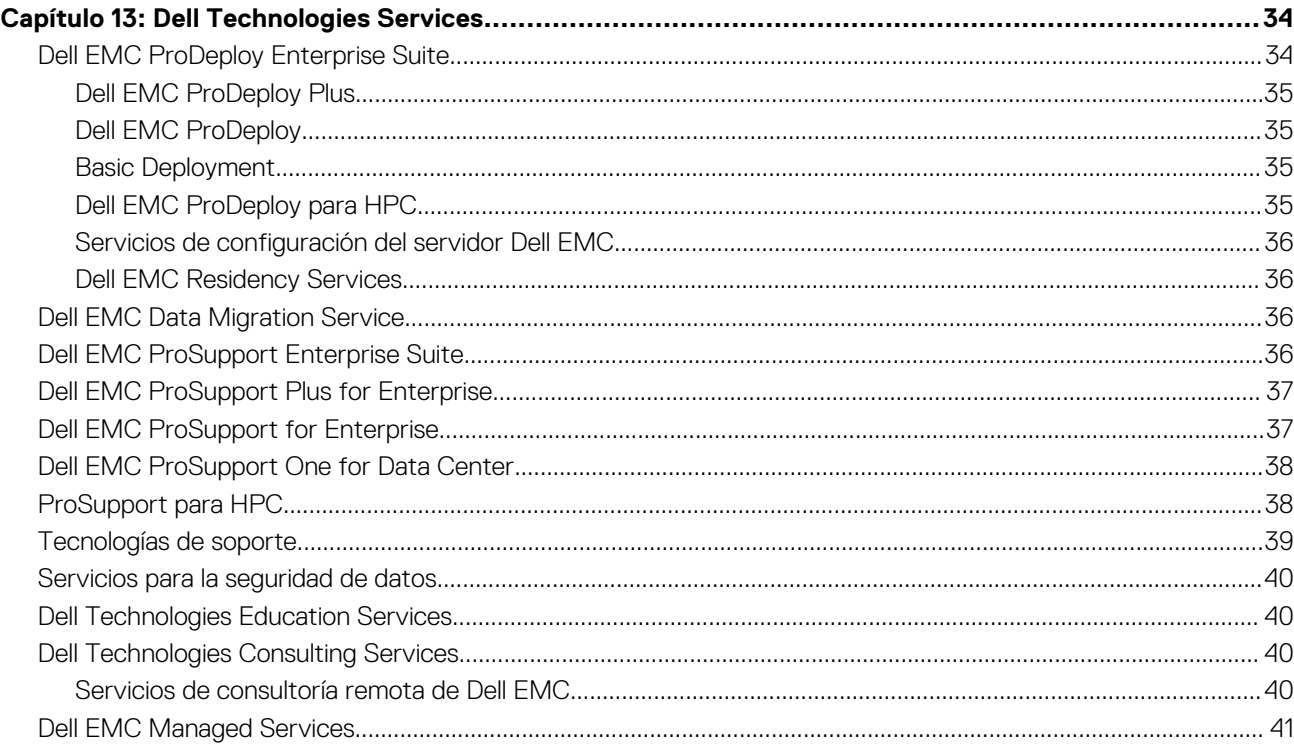

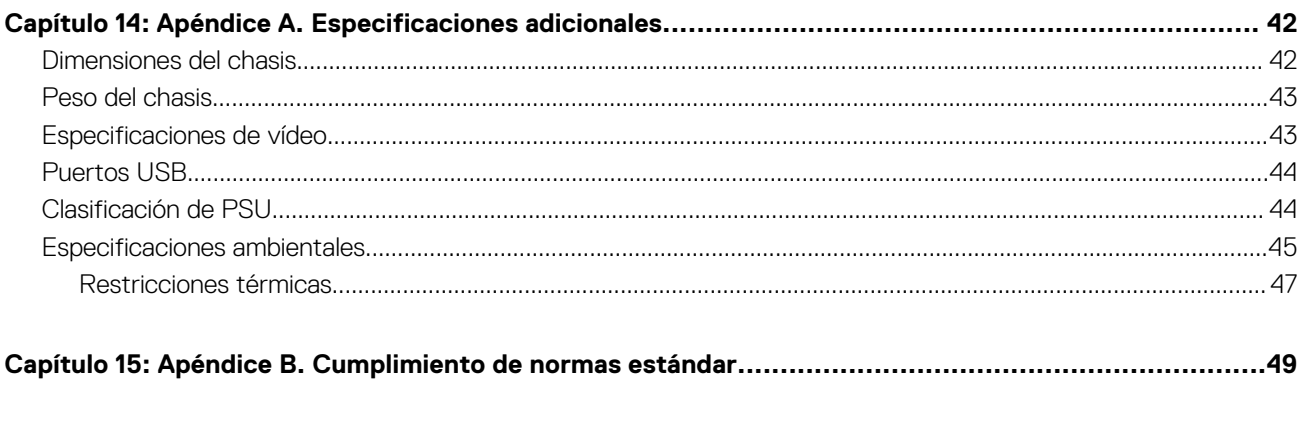

# **Descripción general del sistema**

<span id="page-4-0"></span>El sistema Dell™ PowerEdge™ R450 es el servidor en rack de 2 conectores y 1U más nuevo diseñado para ejecutar cargas de trabajo complejas mediante opciones de red, I/O y memoria altamente escalable. Los sistemas cuentan con la familia de procesadores escalables Intel® Xeon® de 3.ª generación , hasta 16 DIMM, ranuras de expansión habilitadas para PCI Express® (PCIe) 4.0 y una selección de tecnologías de interfaz de red para cubrir la NIC. El R450 es un sistema multipropósito capaz de manejar aplicaciones y cargas de trabajo demandantes, como almacenes de datos, eCommerce, bases de datos y computación de alto rendimiento (HPC).

#### **Temas:**

- Cargas de trabajo clave
- Nuevas tecnologías

### **Cargas de trabajo clave**

Las cargas de trabajo de destino para el PowerEdge R450 incluyen virtualización de la luz, infraestructura de TI pequeña y las cargas de trabajo específicas de pequeñas empresas.

### **Nuevas tecnologías**

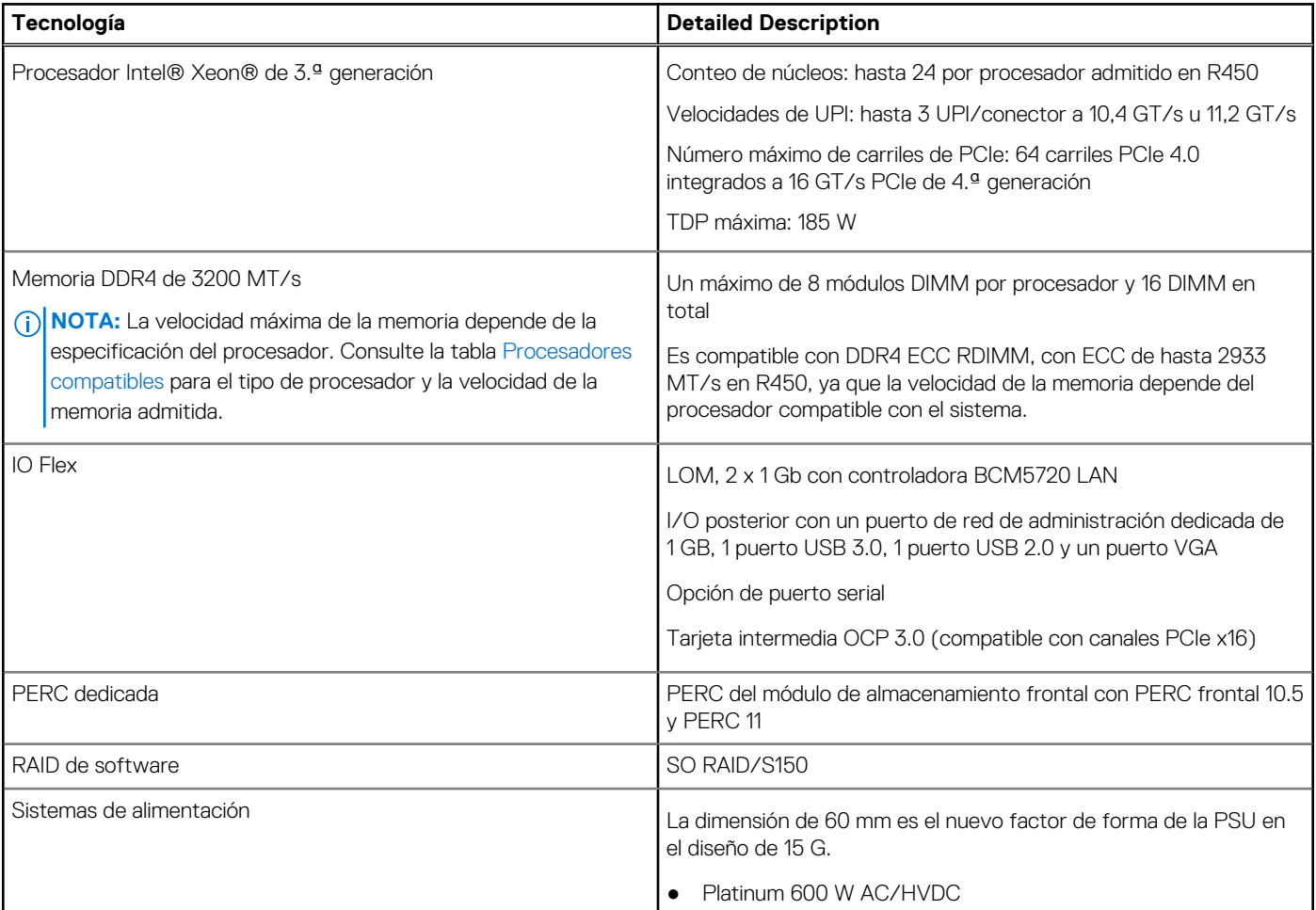

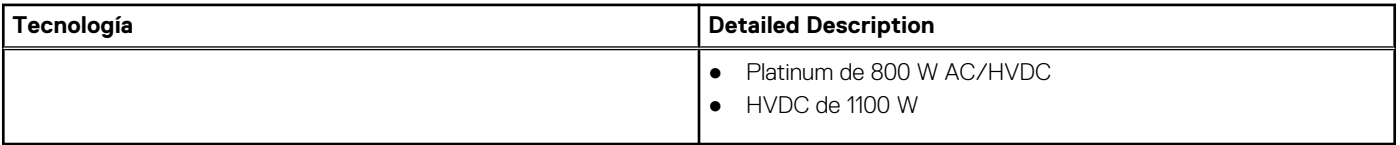

# **2**

# <span id="page-6-0"></span>**Características del sistema y comparación generacional**

En la tabla a continuación, se muestra la comparación entre PowerEdge R450 y R440.

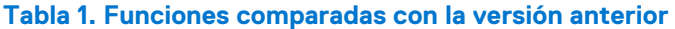

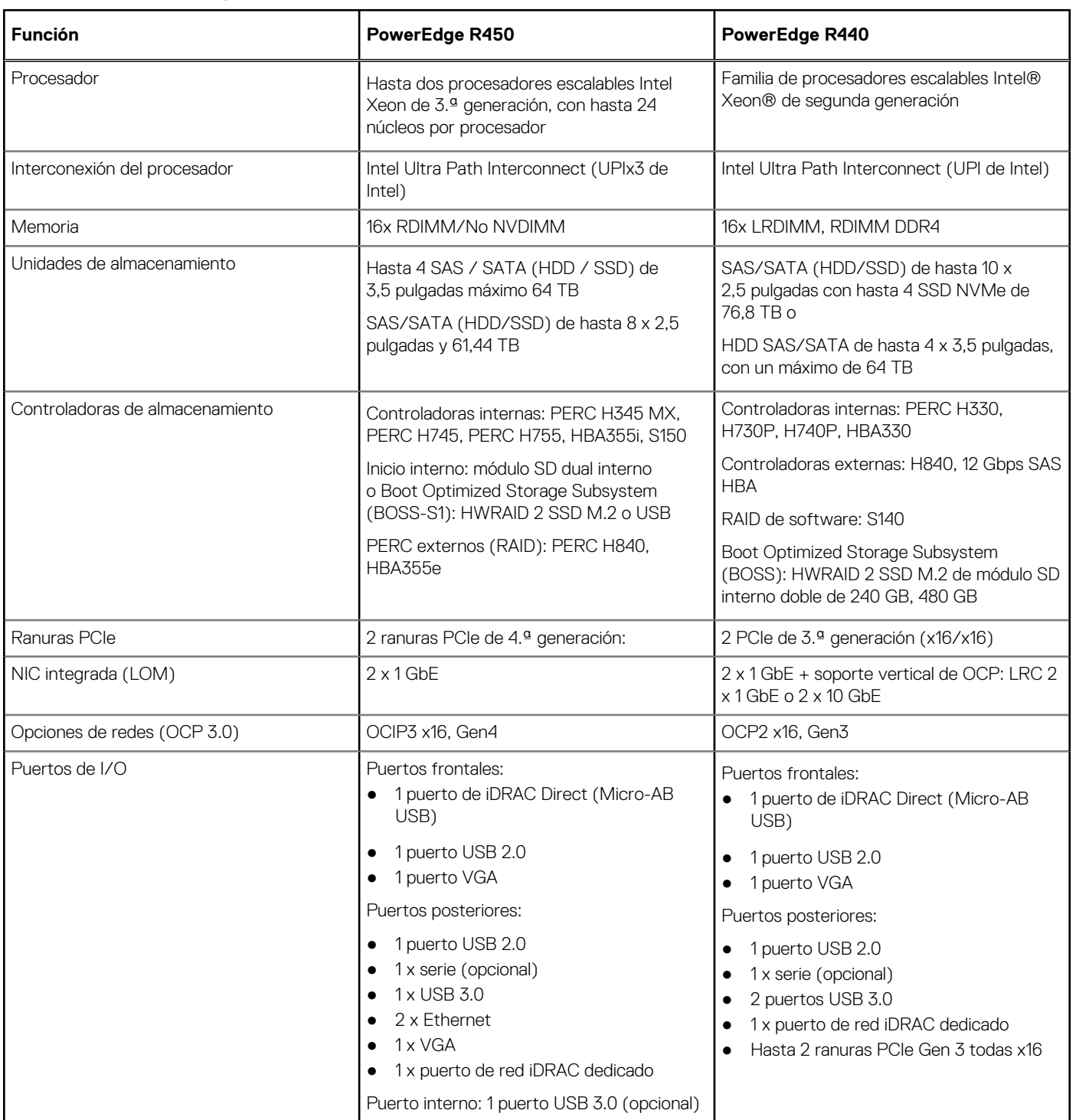

### **Tabla 1. Funciones comparadas con la versión anterior (continuación)**

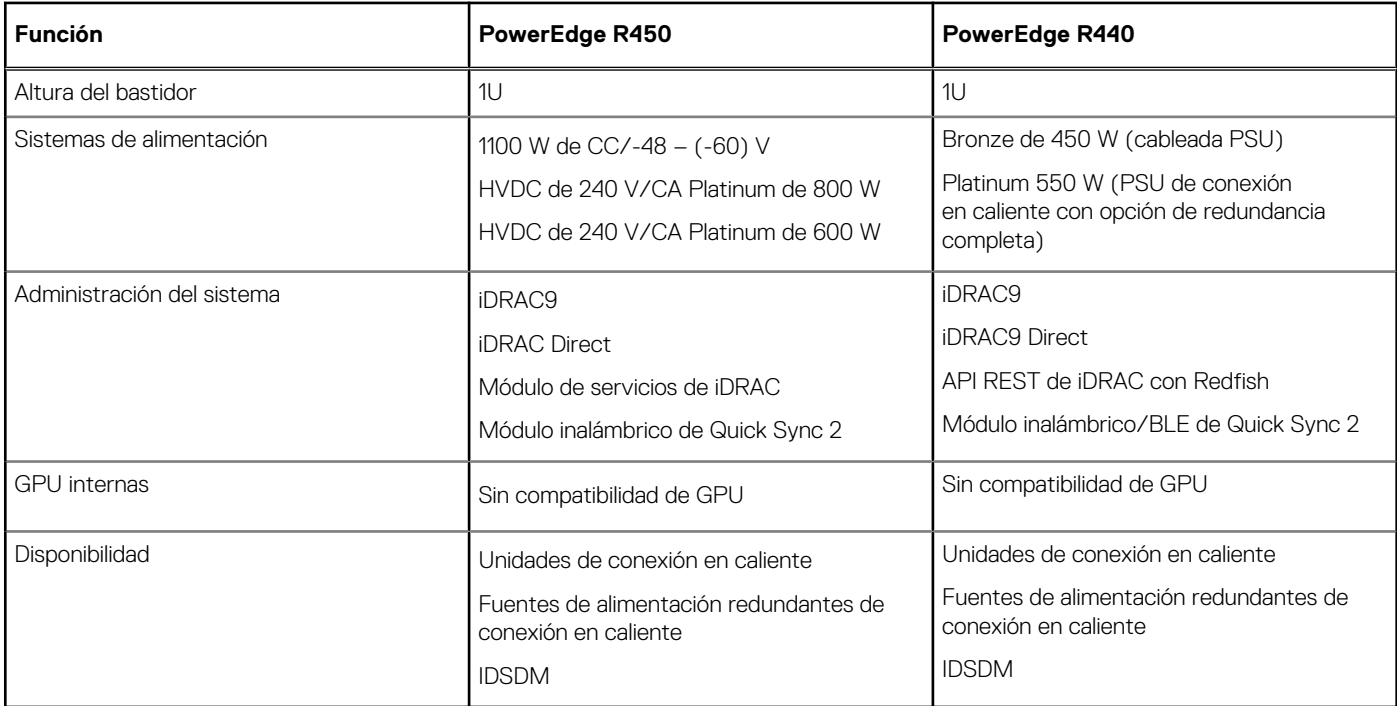

# **Vistas y características del chasis**

### <span id="page-8-0"></span>**Temas:**

• Vistas del chasis

### **Vistas del chasis**

### **Vista frontal del sistema**

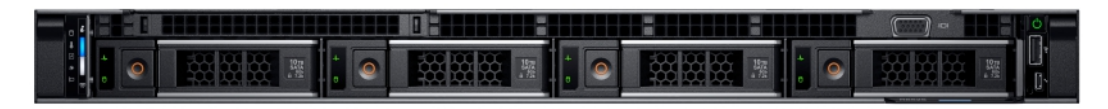

**Ilustración 1. Vista frontal de un sistema de 4 unidades de 3,5 pulgadas**

| ■ 这文文 ■ 图 【 O 】 文文文 ■ 麗 |  |  |
|-------------------------|--|--|
|                         |  |  |
|                         |  |  |

**Ilustración 2. Vista frontal de un sistema de 8 unidades de 2.5 pulgadas**

### **Vista posterior del sistema**

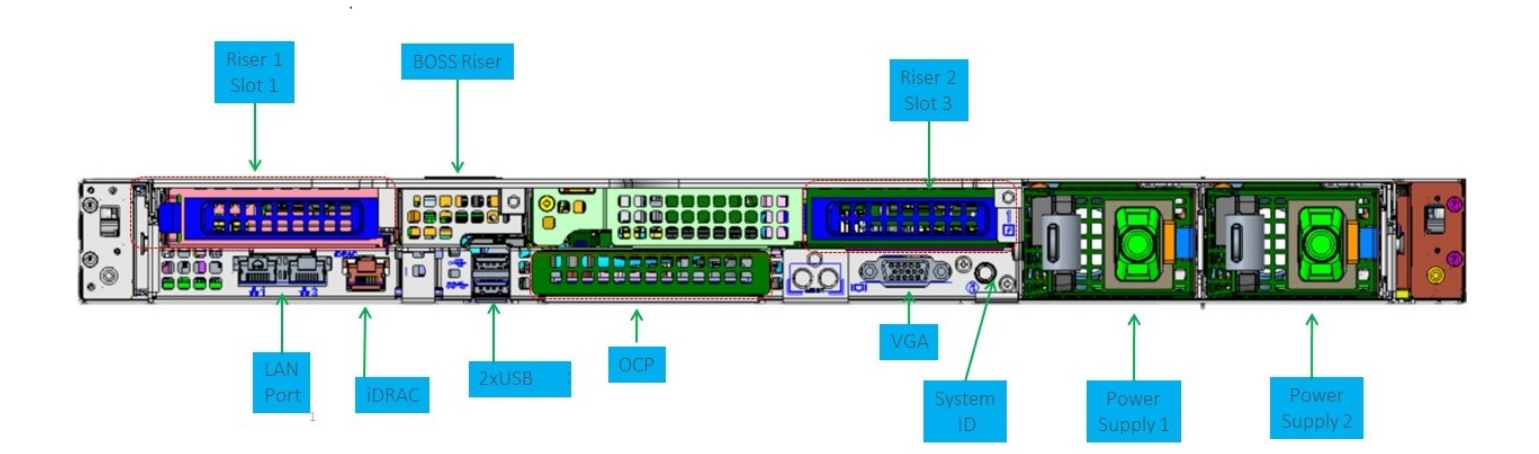

**Ilustración 3. Vista posterior del sistema**

### <span id="page-9-0"></span>**Interior del sistema**

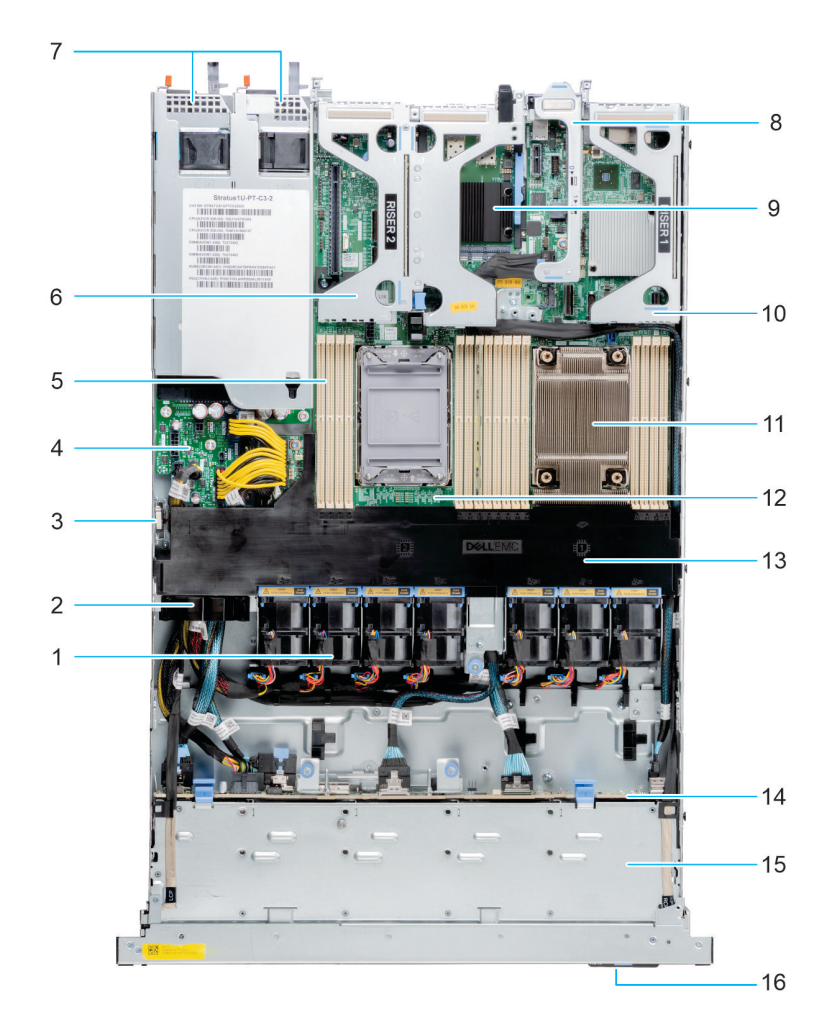

### **Ilustración 4. Interior del sistema**

- 1. Ventilador 2. Pestillo de retención de cables
- 3. Interruptor de intrusión 4. Tarjeta intercaladora de alimentación
- 5. Ranuras de módulos de memoria 6. Soporte vertical 2c
- 
- 
- 11. Disipador de calor 12. Tarjeta madre
- 13. Cubierta para flujo de aire 14. Backplane de unidades
- 15. Cubierta del backplane 16. Etiqueta de información
- 7. PSU 1 y PSU 2 8. Soporte vertical BOSS
- 9. OCP 10. Soporte vertical 1
	-
	-
	-

### **Localizador de recursos rápido**

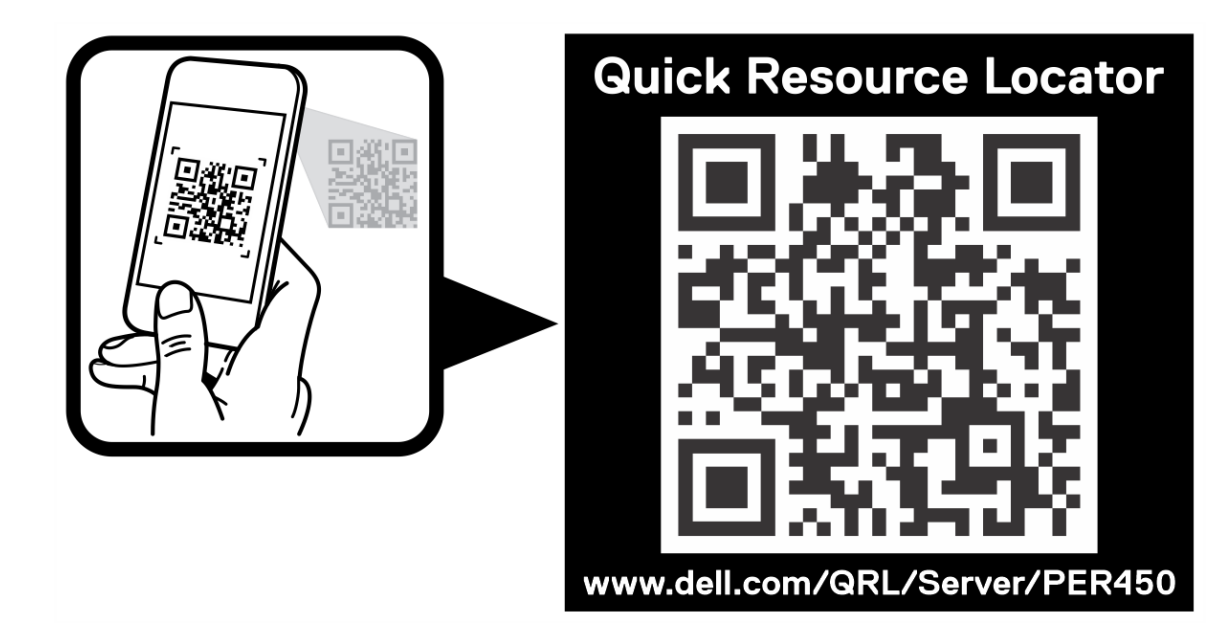

**Ilustración 5. Localizador de recursos rápido para R450**

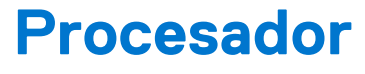

<span id="page-11-0"></span>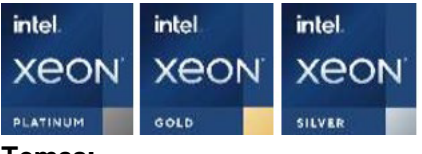

#### **Temas:**

- Características del procesador
- Procesadores admitidos

### **Características del procesador**

La pila de los procesadores escalables Xeon de 3.ª generación es una oferta de procesadores para centros de datos de última generación con las funciones más recientes, mayor rendimiento y opciones de memoria incremental. Este procesador escalable Xeon de última generación será compatible con los usos de los diseños de entrada basados en procesadores Intel Xeon Silver para las funcionalidades avanzadas que se ofrecen en el nuevo procesador Intel Xeon Platinum.

A continuación, se enumeran las características y las funciones incluidas en la próxima oferta de procesadores escalables Intel Xeon de 3.<sup>ª</sup> generación

- UPI más rápido con 3 Intel Ultra path Interconnect (UPI de Intel) a 11,2 GT/s (compatibles con las opciones Gold y Platinum)
- Más actividad de I/O más rápida con PCI Express 4 y hasta 64 canales (por conector) a 16 GT/s
- Rendimiento de memoria mejorado con soporte para DIMM de hasta 2933 MT/s (2 DPC)

### **Procesadores admitidos**

En las siguientes tablas se enumeran las diversas SKU de procesadores compatibles.

#### **Tabla 2. Procesadores compatibles con R450**

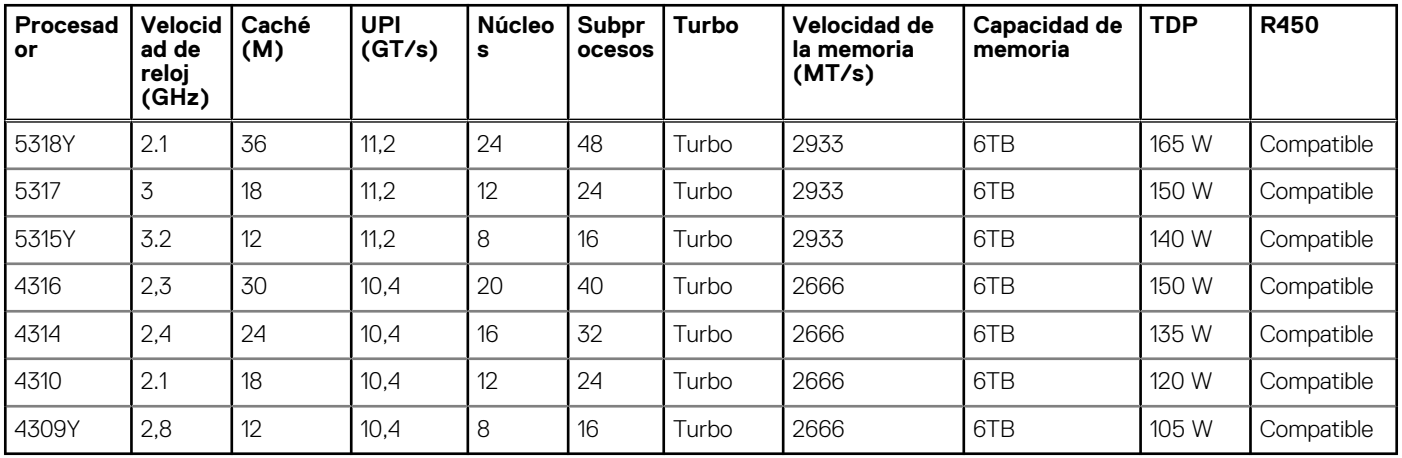

# **Subsistema de memoria**

<span id="page-12-0"></span>R450 admite hasta 16 DIMM con hasta 1024 GB de memoria y velocidades de hasta 3200 MT/s.

R450 admite registrados para soporte (RDIMM) que utilizan un buffer para reducir la carga de la memoria y proporcionar mayor densidad, lo que aumenta la capacidad máxima de memoria de la plataforma. Los DIMM sin búfer (UDIMM) no son compatibles.

#### **Temas:**

- Memoria compatible
- [Velocidad de memoria](#page-13-0)

## **Memoria compatible**

En la tabla a continuación, se muestran las tecnologías de memoria admitidas por la plataforma.

#### **Tabla 3. Tecnologías de memoria soportadas**

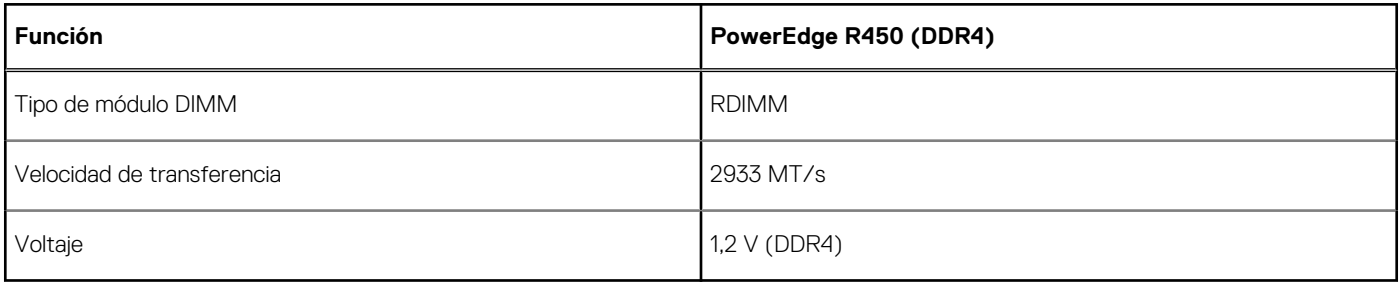

En la tabla a continuación, se especifican los DIMM compatibles con R450 en el momento de su lanzamiento. Para obtener información sobre la configuración de la memoria , consulte el *Manual de instalación y servicio de Dell EMC PowerEdge R450* en [www.dell.com/](https://www.dell.com/support/home/en-us//products/server_int/server_int_poweredge) [poweredgemanuals.](https://www.dell.com/support/home/en-us//products/server_int/server_int_poweredge)

#### **Tabla 4. DIMM compatibles**

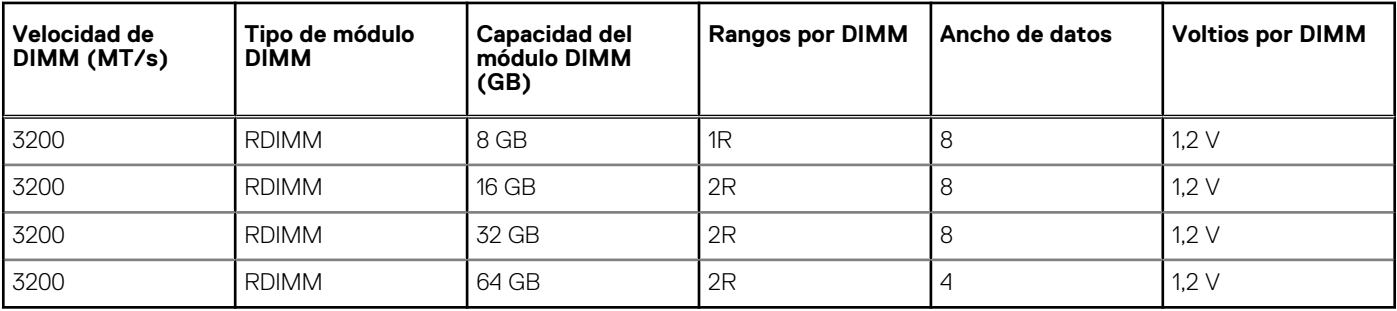

**NOTA:** La velocidad máxima de la memoria depende de la especificación del procesador. La DIMM puede admitir hasta 3200 MT/s, pero es posible que la memoria no sea compatible con esta velocidad de memoria. Consulte la tabla [Procesadores compatibles](#page-11-0) para el tipo de procesador y la velocidad de la memoria admitida.

## <span id="page-13-0"></span>**Velocidad de memoria**

### **Tabla 5. Detalles sobre el rendimiento de DIMM**

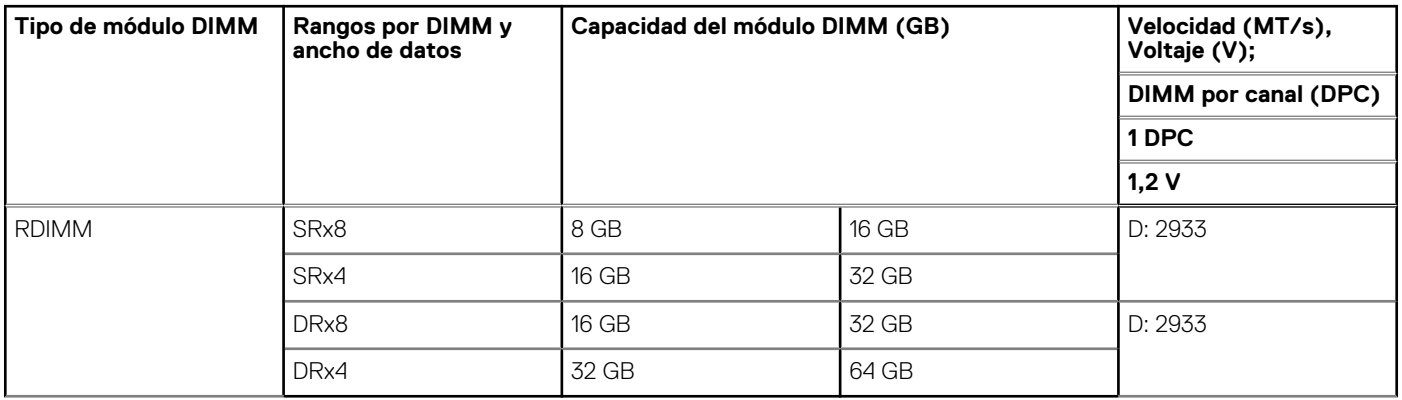

**NOTA:** La velocidad máxima de la memoria depende de la especificación del procesador. La DIMM puede admitir hasta 3200 MT/s, pero es posible que la memoria no sea compatible con esta velocidad de memoria. Consulte la tabla [Procesadores compatibles](#page-11-0) para el tipo de procesador y la velocidad de la memoria admitida.

**6**

#### <span id="page-14-0"></span>**Temas:**

- Controladoras de almacenamiento
- Unidades compatibles
- [Almacenamiento externo](#page-15-0)

### **Controladoras de almacenamiento**

Las opciones de la controladora RAID de Dell ofrecen mejoras de rendimiento, incluida la solución de fPERC. fPERC proporciona una controladora de HW de RAID sin utilizar una ranura de PCIe, mediante un factor de forma pequeño y un conector de alta densidad al planar de base.

Las ofertas de la controladora PERC 15G aprovecharán enormemente la familia PERC 14G. Los niveles de rendimiento de valor y de valor se transferirán ala 15G desde la 14G. El nivel de rendimiento premium basado en Harpoon es una oferta nueva de la 15G. Esta oferta de gama alta proporcionará rendimiento de IOPS y rendimiento mejorado de SSD.

Las ofertas de la controladora PERC 15G aprovecharán enormemente la familia PERC 14G. Los niveles de rendimiento de valor y de valor se transferirán ala 15G desde la 14G. El nivel de rendimiento premium basado en Harpoon es una oferta nueva de la 15G. Esta oferta de gama alta proporcionará rendimiento de IOPS y rendimiento mejorado de SSD.

#### **Tabla 6. Ofertas de la controladora serie PERC**

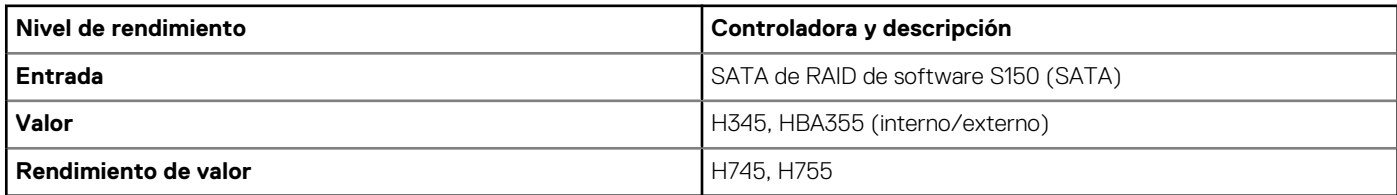

### **Unidades compatibles**

En la tabla a continuación, se enumeran las unidades internas admitidas por R450.

#### **Tabla 7. Unidades compatibles**

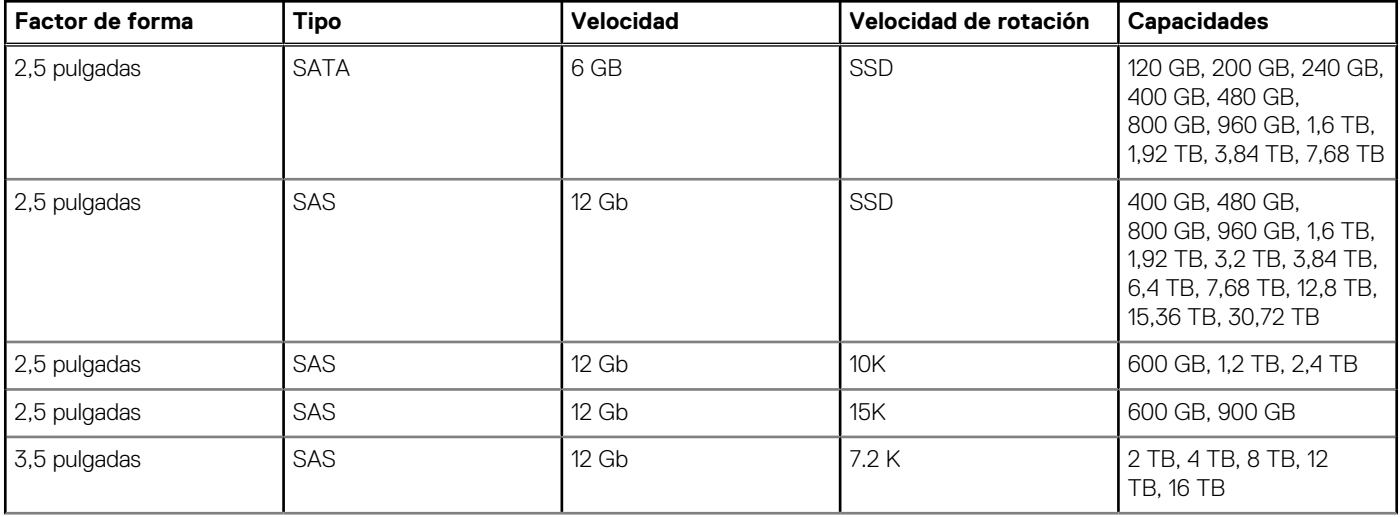

#### <span id="page-15-0"></span>**Tabla 7. Unidades compatibles (continuación)**

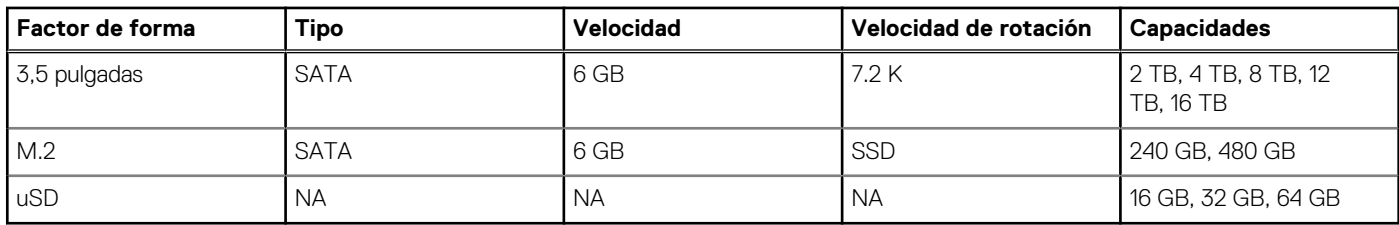

### **Almacenamiento externo**

R450 es compatible con los tipos de dispositivos de almacenamiento externo que se indican en la tabla a continuación.

#### **Tabla 8. Dispositivos de almacenamiento externo admitidos**

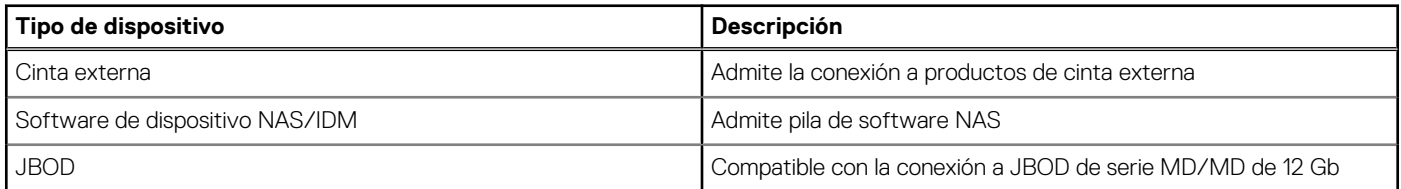

# **Sistemas de red**

**7**

#### <span id="page-16-0"></span>**Temas:**

- Visión general
- Tarjetas de OCP soportadas

## **Visión general**

PowerEdge ofrece una amplia variedad de opciones para obtener información que se desplaza hacia y desde nuestros servidores. Se eligen las mejores tecnologías del sector, y nuestros partners agregan funciones de administración de sistemas al firmware para vincular con iDRAC. Estos adaptadores se validan rigurosamente para asegurar un uso totalmente compatible y sin preocupaciones en nuestros servidores.

La [matriz del adaptador de servidor PowerEdge](https://www.delltechnologies.com/resources/en-us/auth/asset/quick-reference-guides/PowerEdge_Server_Adapter_Matrix.xlsx.external) publicada en nuestro portal de conocimientos es el repositorio central de PowerEdge para información de NIC, HBA y HCA. La matriz cubre lo siguiente:

- Números de referencia, SKU vinculados y kits del cliente
- Compatibilidad y soporte de servidores
- Soporte para cables y ópticos
- Administración de sistemas
- Funciones del adaptador
- Enlaces a hojas de especificaciones

Este documento se actualiza a medida que se producen cambios, por lo que, para mantenerse al tanto de la información más reciente, debe asegurarse de guardarlo como marcador en lugar de descargar una copia.

**(i)** NOTA: Se trata de un enlace de descarga directa de un archivo .XLSX y es posible que no se abra en una pestaña según lo previsto dependiendo del navegador que esté usando.

### **Tarjetas de OCP soportadas**

#### **Tabla 9. Lista de OCP admitidas**

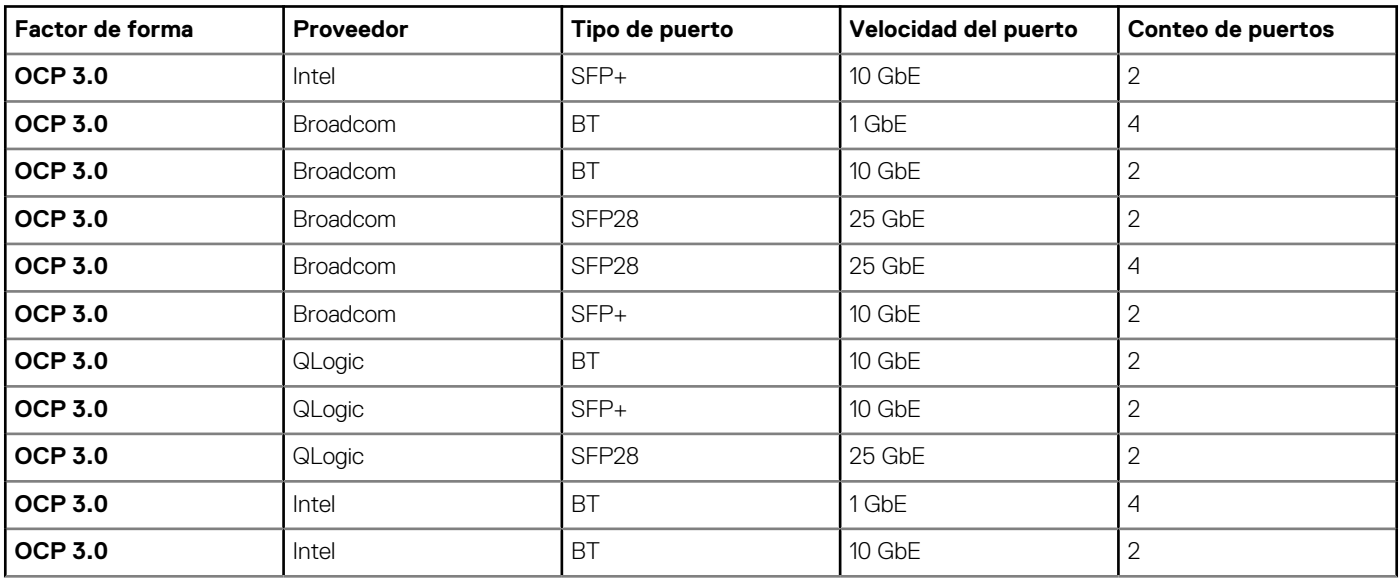

### <span id="page-17-0"></span>**Tabla 9. Lista de OCP admitidas (continuación)**

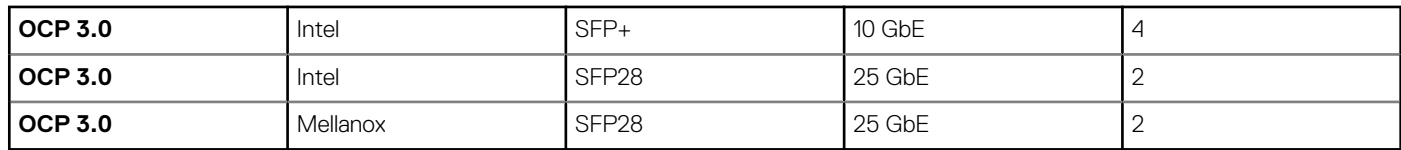

### **Factores de forma de OCP**

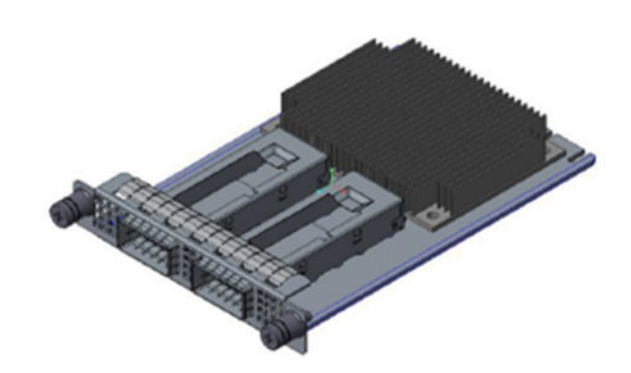

### **Ilustración 6. Factor de forma de tarjeta pequeña de OCP 3.0 (LS)**

### **Tabla 10. Lista de funciones de OCP 3.0**

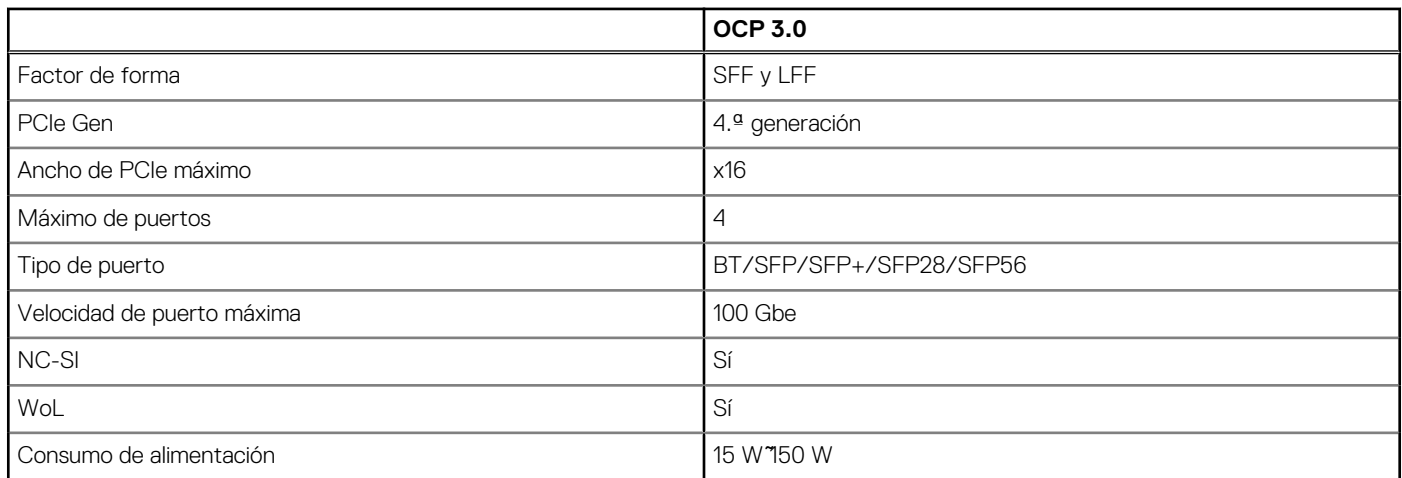

### **OCP NIC 3.0 frente a Comparaciones de tarjetas secundarias de red en rack**

### **Tabla 11. Comparación entre OCP 3.0, 2.0 y rNDC NIC**

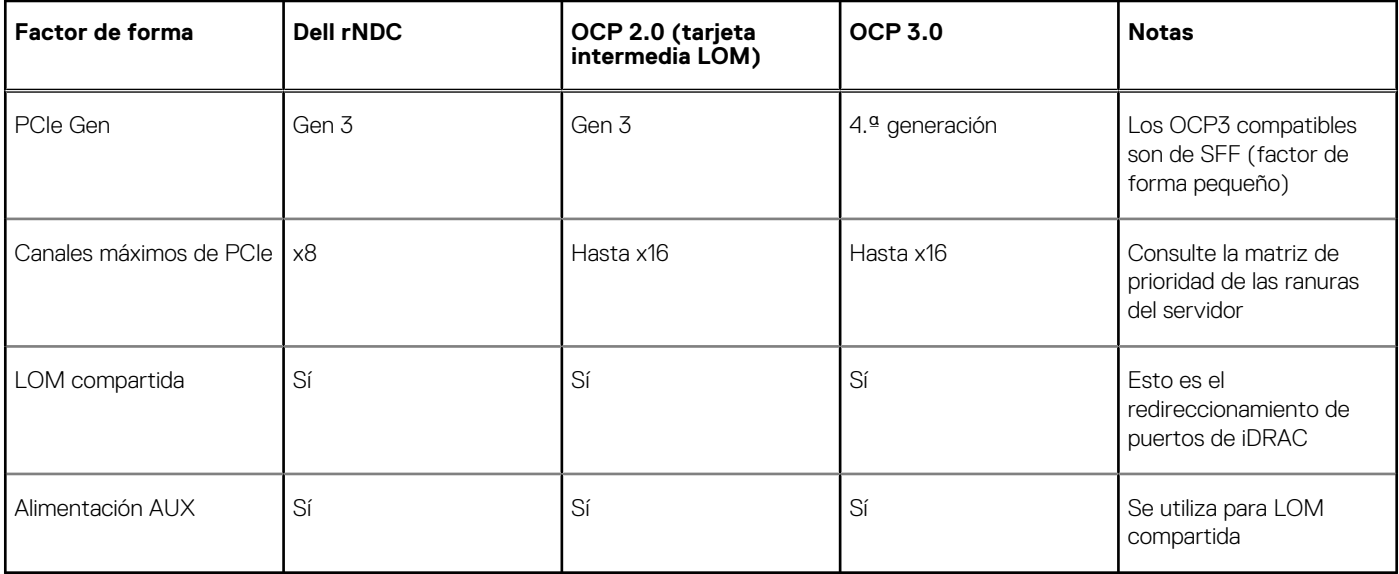

# <span id="page-19-0"></span>**Tarjetas de expansión y soportes verticales para tarjetas de expansión**

**(i)** NOTA: Una entrada de evento del sistema se registra en iDRAC Lifecycle Controller si hay un soporte vertical para tarjetas de expansión no compatible o faltante. Esto no impide que el sistema se encienda. Sin embargo, si ocurre una pausa de F1/F2 con un mensaje de error, consulte la sección *Solución de problemas de tarjetas de expansión* en la *Guía de solución de problemas de servidores Dell EMC PowerEdge*, disponible en [www.dell.com/poweredgemanuals.](https://www.dell.com/poweredgemanuals)

#### **Temas:**

• Pautas para la instalación de tarjetas de expansión

### **Pautas para la instalación de tarjetas de expansión**

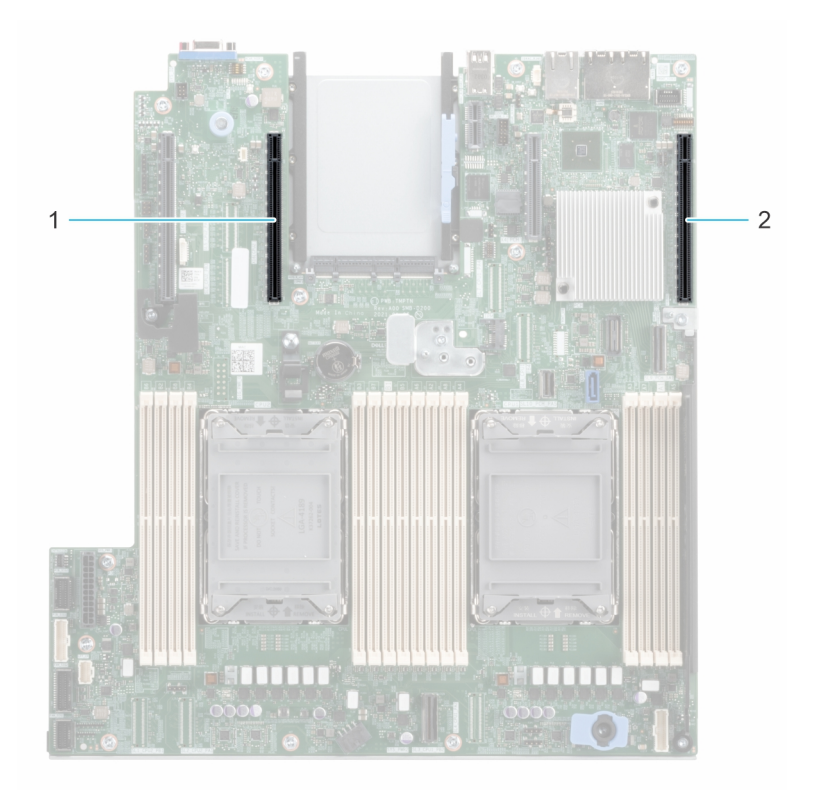

#### **Ilustración 7. Conectores de la ranura de tarjetas de expansión**

- 1. Soporte vertical 2C (ranura 3)
- 2. Soporte vertical 1 (ranura 1)

En la tabla a continuación, se describen las configuraciones de soportes verticales de tarjetas de expansión:

#### **Tabla 12. Configuraciones del soporte vertical para tarjetas de expansión**

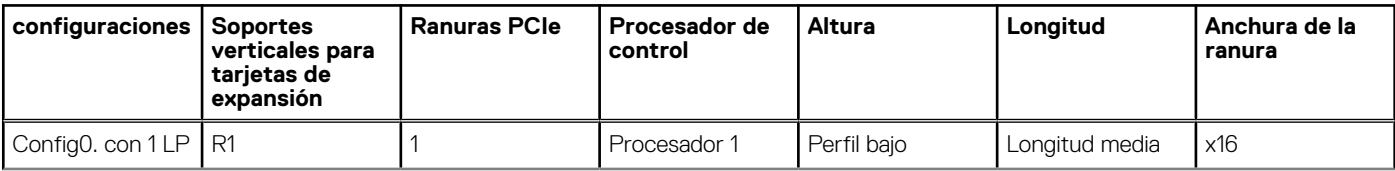

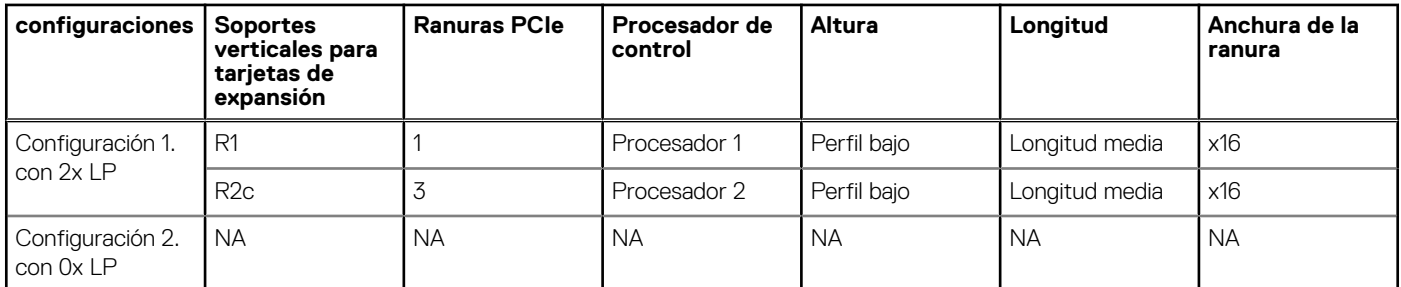

#### **Tabla 12. Configuraciones del soporte vertical para tarjetas de expansión (continuación)**

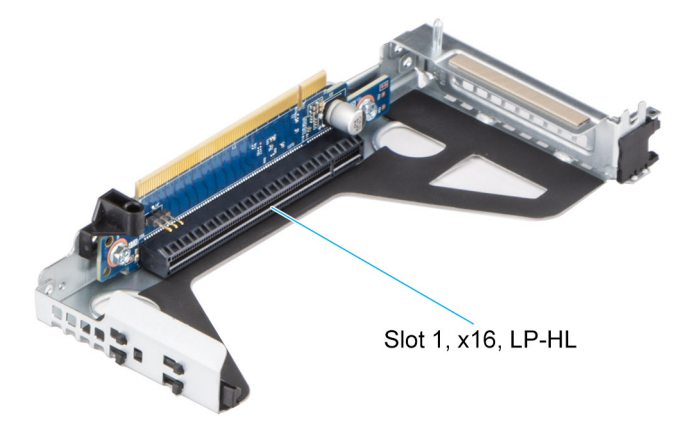

#### **Ilustración 8. Soporte vertical 1**

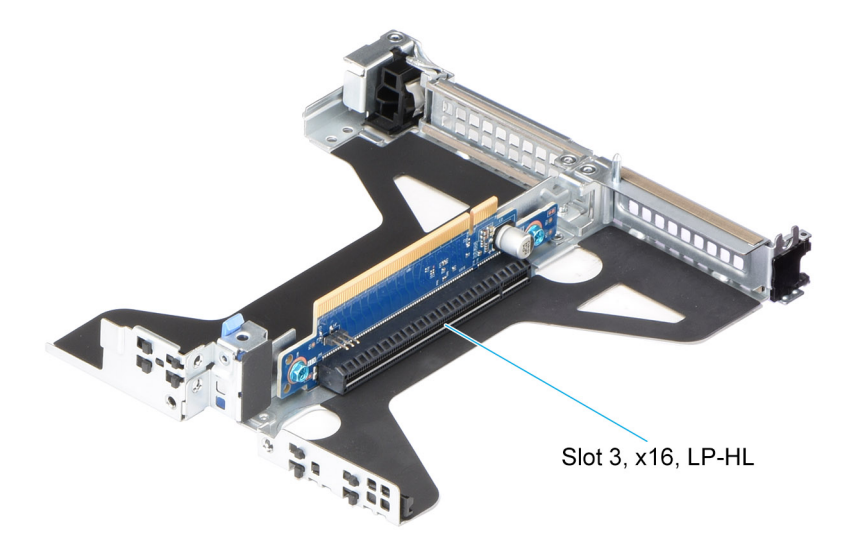

#### **Ilustración 9. Soporte vertical 2c**

**NOTA:** Las ranuras de la tarjeta de expansión no son intercambiables en caliente.

La siguiente tabla proporciona las pautas de instalación de las tarjetas de expansión para asegurar una refrigeración adecuado y un buen encaje mecánico. Las tarjetas de expansión con la prioridad más alta se deben instalar primero utilizando la prioridad de ranura indicada. Las demás tarjetas de expansión se deben instalar en orden de prioridad de tarjeta y de ranura.

#### **Tabla 13. Configuración 0: R1**

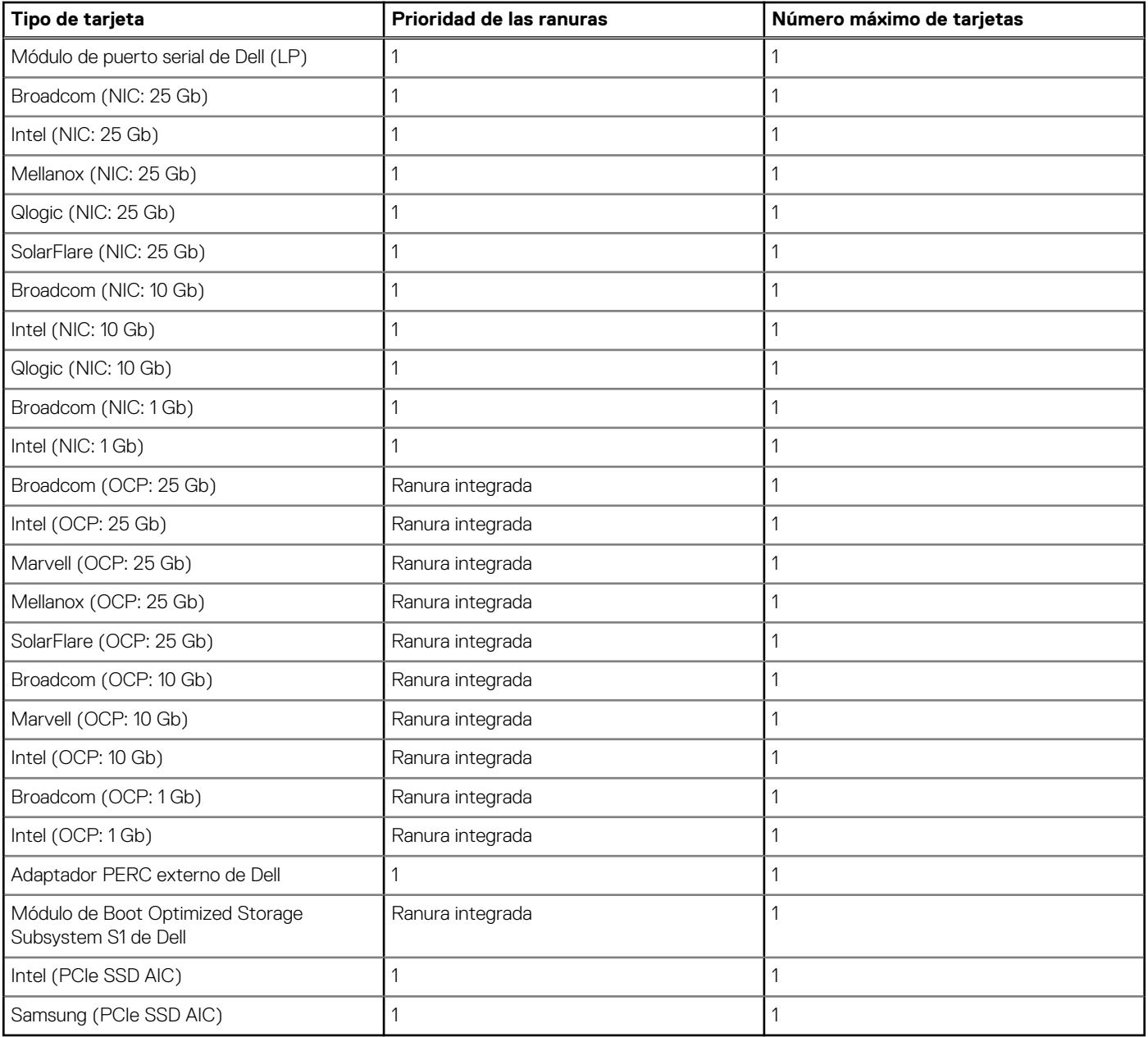

### **Tabla 14. Configuración 2: R1+ R2c**

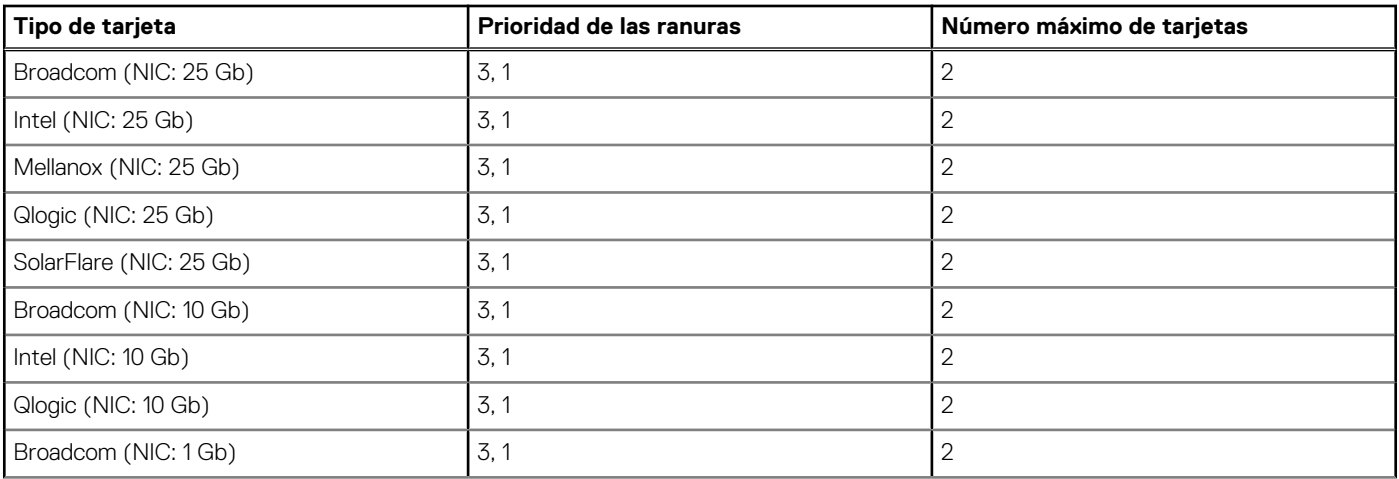

### **Tabla 14. Configuración 2: R1+ R2c (continuación)**

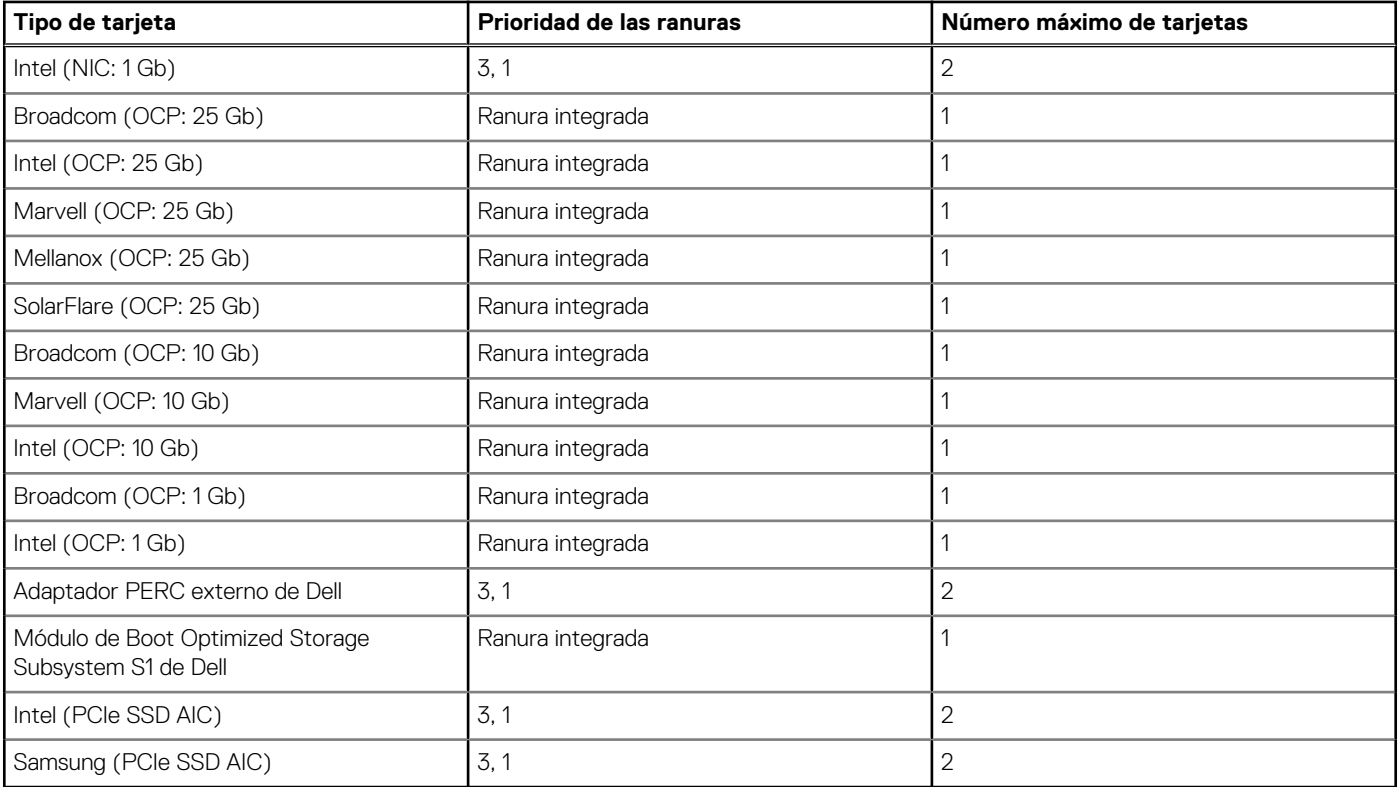

### **Tabla 15. Configuración 3: sin soporte vertical**

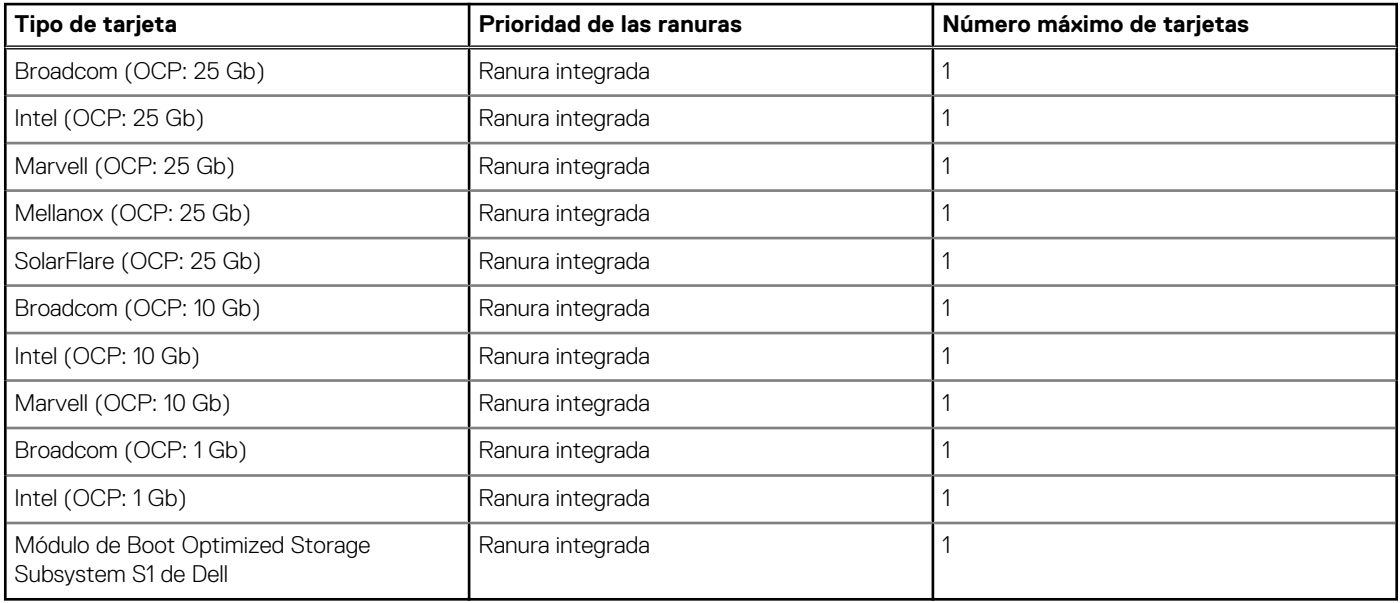

# <span id="page-23-0"></span>**Especificaciones térmicas, acústicas y de alimentación**

#### **Temas:**

- Alimentación
- [Diseño térmico](#page-24-0)
- [Acústica de PowerEdge R450](#page-25-0)

### **Alimentación**

### **Tabla 16. Herramientas y tecnologías de alimentación**

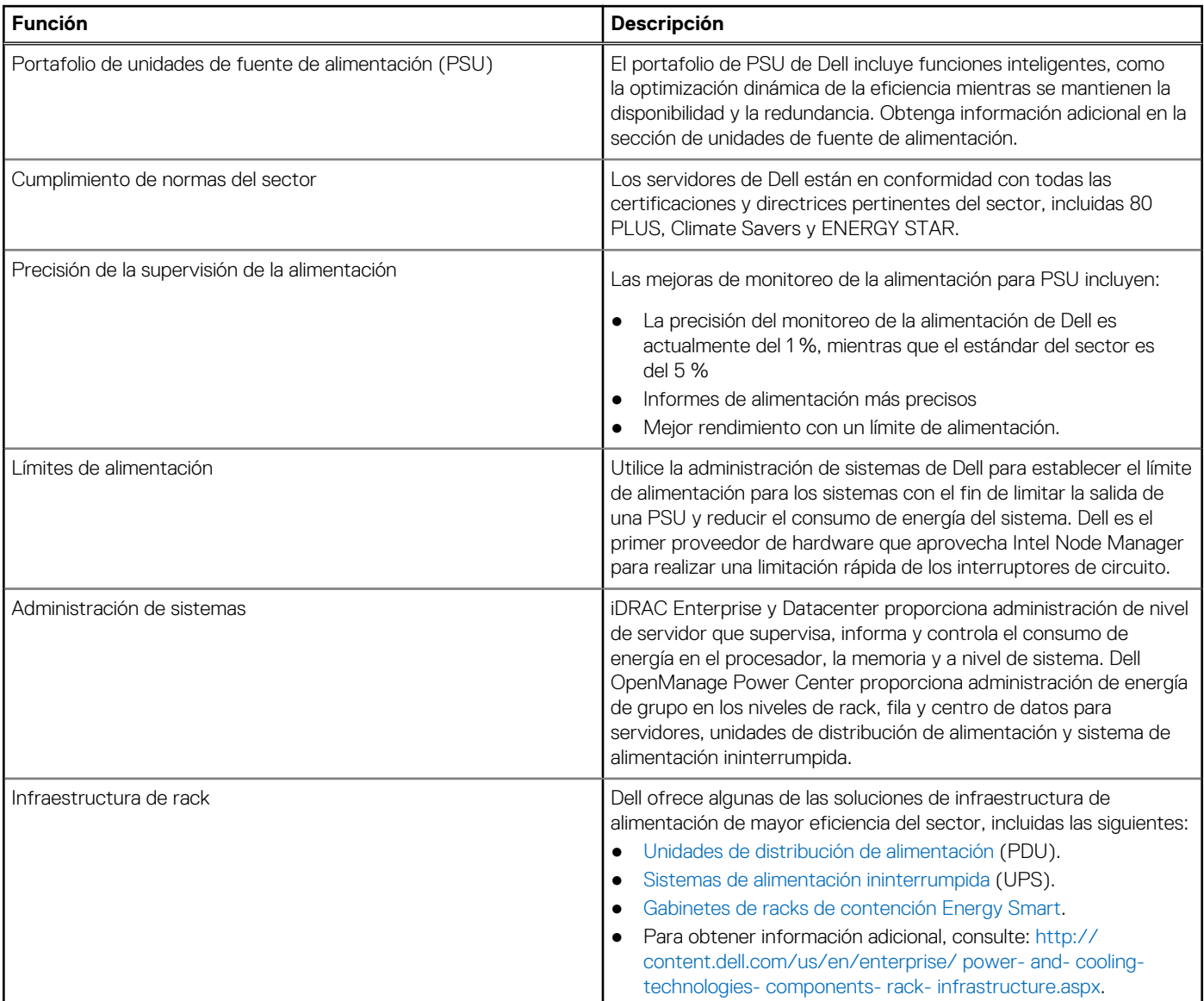

## <span id="page-24-0"></span>**Diseño térmico**

La administración térmica de PowerEdge R450 ofrece un alto rendimiento para la cantidad adecuada de enfriamiento de componentes en las velocidades de ventiladores más bajas, en una amplia variedad de temperaturas ambientales de 10 °C a 35 °C (de 50 °F a 86 °F) y a los rangos de temperatura ambiente extendidos (consulte Especificaciones ambientales). Los beneficios son un menor consumo de energía del ventilador (menor consumo de energía del centro de datos y alimentación del sistema del servidor) y una mayor versatilidad acústica.

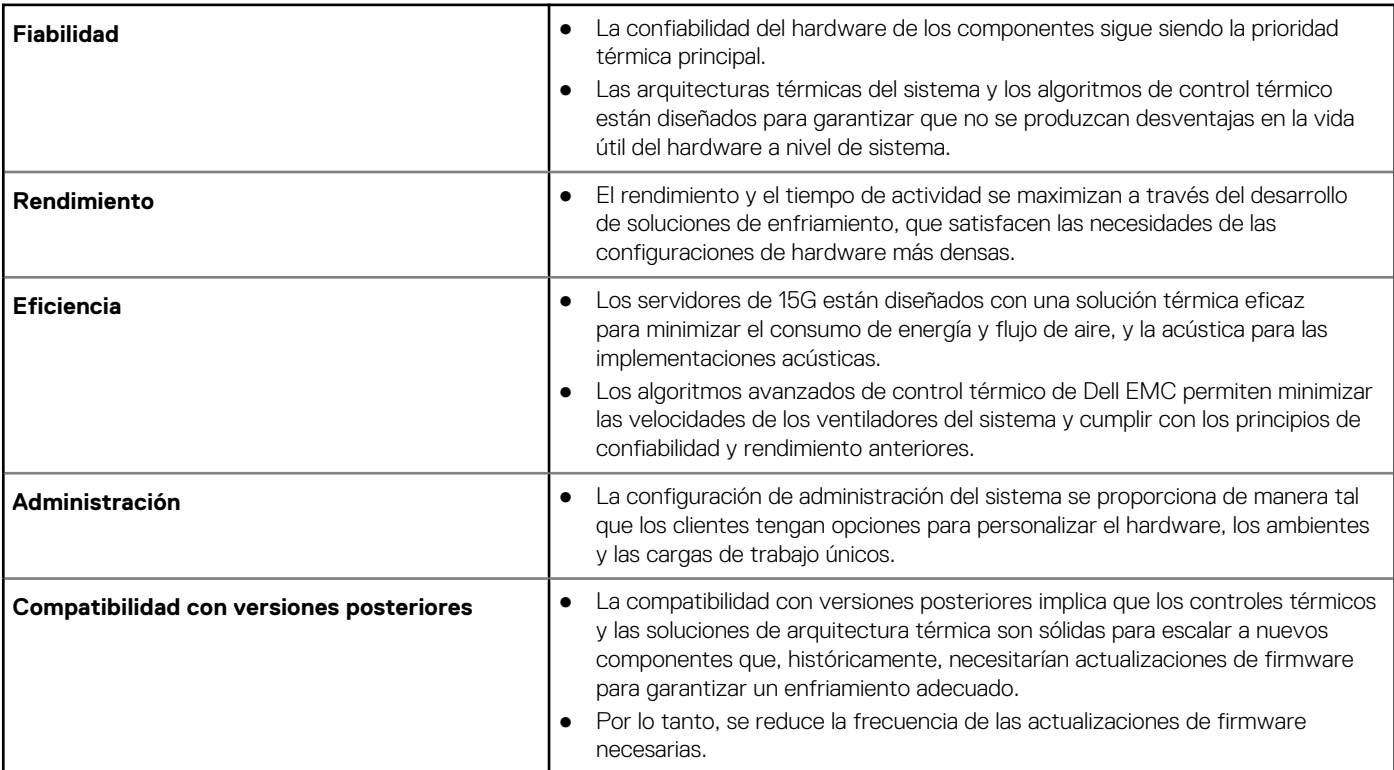

El diseño térmico de Dell PowerEdge R450 refleja lo siguiente:

- Diseño térmico optimizado: el diseño del sistema está creado para lograr un diseño térmico óptimo.
- El diseño y la ubicación de los componentes del sistema están diseñados para proporcionar una cobertura para flujo de aire máxima para componentes críticos, con el menor uso posible de alimentación del ventilador.
- Administración térmica integral: el sistema de control térmico regula la velocidad del ventilador, basándose en varias respuestas diferentes de sensores de temperatura de componentes de todo el sistema y en el inventario de configuraciones del sistema. La supervisión de la temperatura incluye componentes como procesadores, DIMM, chipset, entorno de entrada de aire, unidades de disco duro, OCP.
- Control de velocidad del ventilador térmico de ciclo cerrado y abierto: el control térmico de ciclo abierto utiliza la configuración del sistema para determinar la velocidad del ventilador, basándose en la temperatura del entorno de entrada de aire. El método de control térmico de ciclo cerrado utiliza información de temperaturas para determinar dinámicamente las velocidades adecuadas del ventilador.
- Valores configurables por el usuario: con la comprensión y el conocimiento de que cada cliente tiene un conjunto único de circunstancias o expectativas del sistema, en esta generación de servidores hemos introducido ajustes limitados configurables por el usuario que residen en la pantalla de configuración del BIOS de iDRAC. Para obtener más información, consulte el Manual del propietario de los servidores PowerEdge R450 en www.dell.com/poweredgemanuals y "Control térmico avanzado: optimización de todos los entornos y objetivos de energía" en Dell.com.
- Redundancia de enfriamiento: R450 permite una redundancia de ventilador de N+1, lo cual da lugar a una operación continua con un error de ventilador en el sistema.
- Especificaciones ambientales: la administración térmica optimizada hace que R450 sea confiable en una amplia variedad de entornos operativos.
- Diseño térmico optimizado: el diseño del sistema está creado para lograr un diseño térmico óptimo.

## <span id="page-25-0"></span>**Acústica de PowerEdge R450**

Dell EMC PowerEdge R450 es un servidor de montaje en rack adecuado para un entorno de centro de datos atendido. Sin embargo, se puede lograr una salida acústica menor con configuraciones de hardware o software adecuadas. Por ejemplo, la configuración mínima de R450 es lo suficientemente silenciosa como para el entorno de oficina típico.

### **Rendimiento acústico**

Dell EMC PowerEdge R450 es un servidor de montaje en rack adecuado para un entorno de centro de datos atendido. Sin embargo, se puede lograr una salida acústica menor con configuraciones de hardware o software adecuadas.

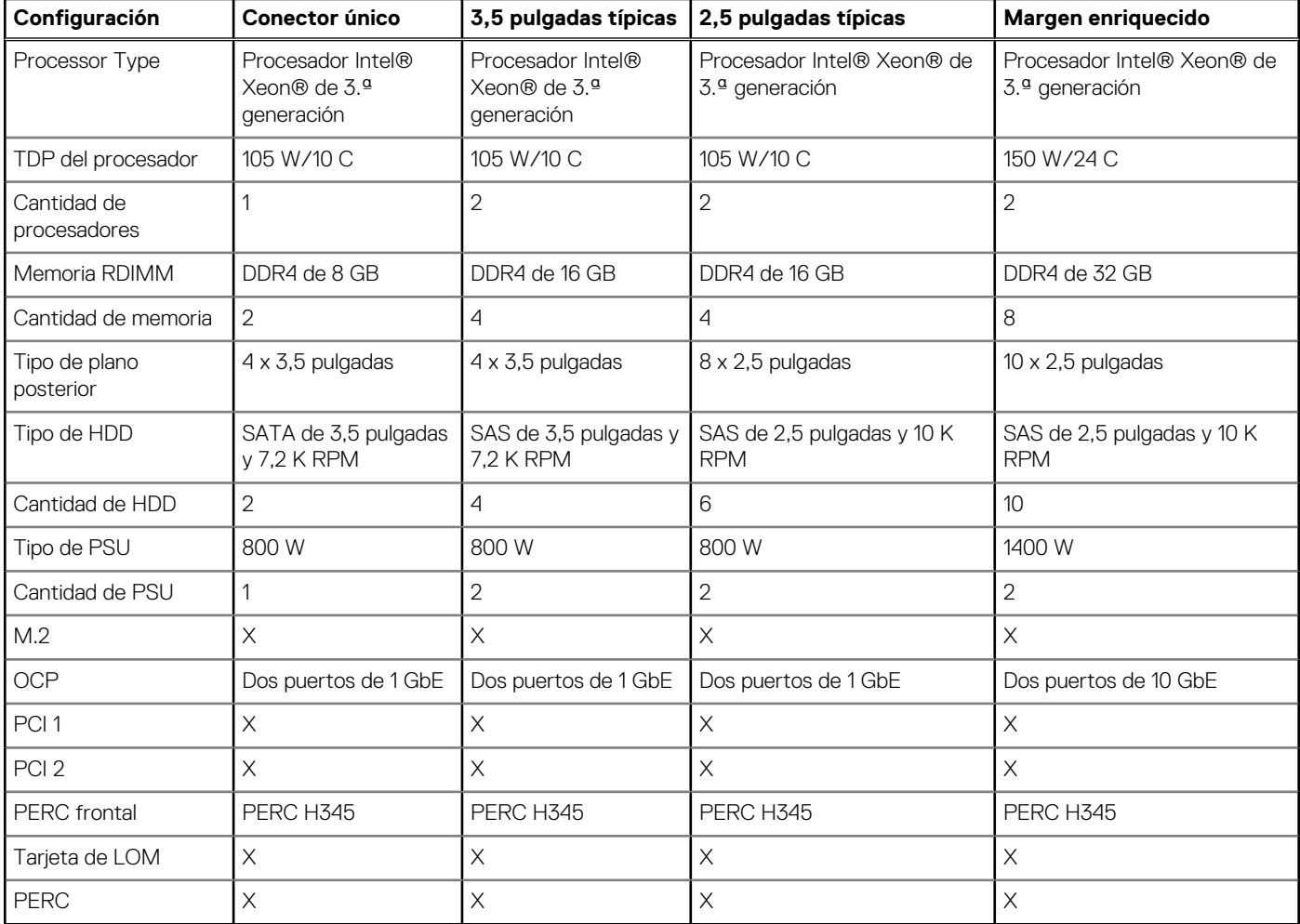

#### **Tabla 17. Configuraciones acústicas de R450**

#### **Tabla 18. Rendimiento acústico de las configuraciones acústicas de R450**

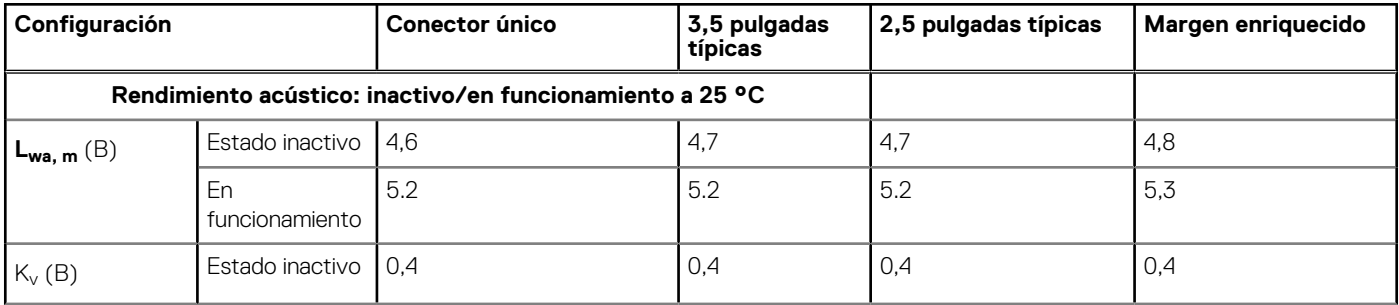

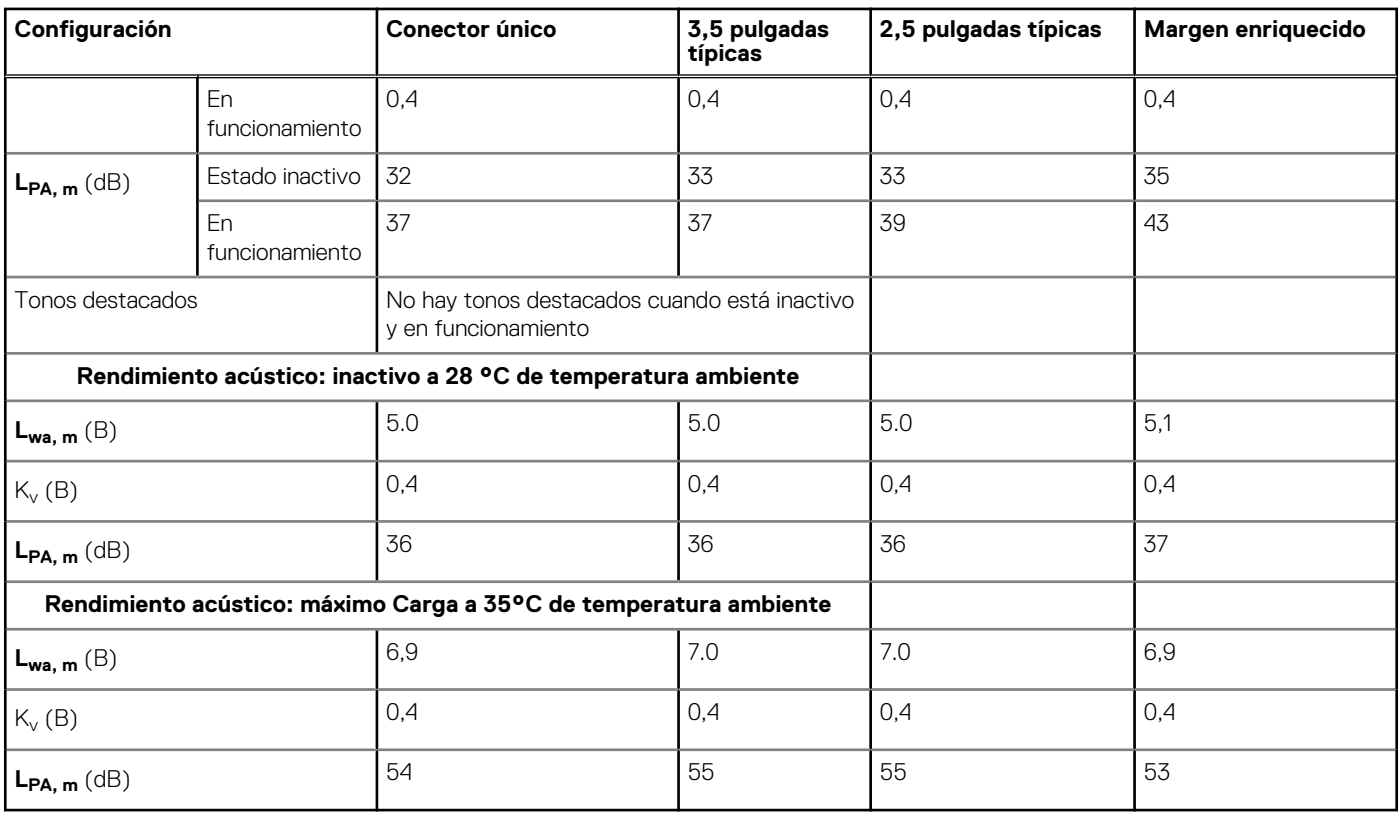

### **Tabla 18. Rendimiento acústico de las configuraciones acústicas de R450 (continuación)**

### **NOTA:**

- **LPA, m** Se calcula el nivel de potencia media de sonido declarado (LwA) según la sección 5.2 de ISO 9296 (2017) con los datos recopilados mediante los métodos descritos en ISO 7779 (2010). Es posible que los datos que se presentan aquí no sean cumplan completamente con ISO 7779
- **LPA, m** El nivel de presión de sonido de la emisión declarada en la posición de transeúnte según la sección 5.3 de ISO 9296 (2017) y se mide mediante los métodos descritos en ISO 7779 (2010). El sistema se coloca en un gabinete de rack 24U, 25 cm por encima de una superficie reflectante. Es posible que los datos que se presentan aquí no sean cumplan completamente con ISO 7779.
- **Tonos destacados:** los criterios de D.6 y D.11 de ECMA-74 se siguen para determinar si hay tonos discretos prominentes y para informarlos, de haberlos.
- **Modo inactivo:** la condición de estado estable en la que el servidor está encendido, pero no funciona ninguna función prevista.
- **Modo de funcionamiento:** el máximo de la salida acústica de estado estable en el 50 % de TDP de CPU o HDD activas por C.9.3.2 en ECMA-74 .

# **Manejo de cables, rieles y rack**

<span id="page-27-0"></span>Los factores clave en la selección de los rieles adecuados incluyen los siguientes, identificación:

- Tipo de rack en el que serán instalados
- El espacio entre las bridas de montaje frontal y posterior del rack
- El tipo y la ubicación de los equipos montados en la parte posterior del rack, como las unidades de distribución de alimentación (PDU) y la profundidad general del rack.

Consulte la [Matriz de compatibilidad de dimensionamiento de riel y rack de los sistemas Dell EMC Enterprise](https://www.delltechnologies.com/resources/en-us/auth/asset/sales-documents/products/servers/DellEMC_Enterprise_Systems_Rail_Sizing_and_Rack_Compatibility_Matrix.pdf.external) para obtener la siguiente información:

- Detalles específicos sobre los tipos de rieles y sus funcionalidades
- Rangos de ajuste de rieles para diversos tipos de bridas de montaje en rack
- Profundidad del riel con y sin accesorios de manejo de cables
- Tipos de rack compatibles con diversos tipos de brida de montaje en rack

#### **Temas:**

- Información de los rieles
- [Brazo para tendido de cables](#page-28-0)
- [Barra liberadora de tensión](#page-28-0)

### **Información de los rieles**

R450 admite rieles deslizantes y rieles estáticos. Ambos rieles tienen un diseño delgado que admite el chasis amplio del sistema.

### **Rieles deslizantes**

Rieles deslizantes de encaje/encastre: el riel deslizante de encaje/encastre también proporciona soporte sin herramientas para los racks de 4 postes con orificios de montaje cuadrados o redondos sin rosca, lo que incluye todas las generaciones de racks de Dell. Además, estos rieles ofrecen soporte sin herramientas para racks con rosca de 4 postes sin necesidad de realizar conversiones.

El brazo para tendido de cables (CMA) opcional se puede montar tanto en el lado izquierdo como el derecho de los rieles deslizantes sin necesidad de herramientas para lograr una implementación rápida y sencilla.

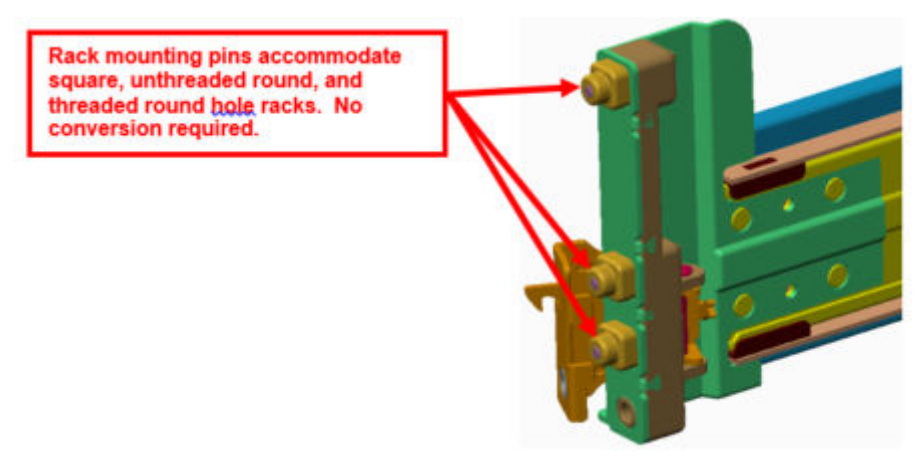

**Ilustración 10. Interfaz de montaje de rieles deslizantes de encaje/encastre**

### <span id="page-28-0"></span>**Rieles estáticos**

Rieles estáticos ReadyRails para racks de dos y cuatro postes:

- Los rieles estáticos ReadyRails también admiten instalación sin herramientas en racks de 4 postes con orificios de montaje cuadrados o redondos sin rosca, lo que incluye todas las generaciones de racks de Dell.
- Los rieles estáticos también admiten el montaje con herramientas en racks de 2 postes (Telco), para ofrecer versatilidad adicional.

⋒ **NOTA:** R450 es compatible con los rieles R440, R6515 y /R6415, y el CMA.

### **Brazo para tendido de cables**

El brazo de administración de cables (CMA) opcional para el sistema organiza y fija los cables que salen por la parte posterior del servidor y se despliega para permitir la extensión hacia fuera del rack sin necesidad de desconectar los cables.

Entre algunas características clave del CMA, se incluyen:

- Recipientes grandes en forma de U para permitir una carga densa de cables.
- Patrón de ventilación abierta para obtener un flujo de aire óptimo.
- Compatibilidad de montaje en ambos lados, girando los soportes cargados con muelles de un lado al otro.
- Utiliza tiras de velcro en lugar de bridas de plástico para eliminar el riesgo de que el cable sufra daños durante el ciclo.
- Incluye una bandeja fija de perfil bajo para sostener y retener el CMA completamente cerrado.
- Tanto el CMA como la bandeja se montan sin el uso de herramientas a través de diseños de sujeción simples e intuitivos.

El CMA se puede montar en cualquiera de los lados de los rieles deslizantes, sin utilizar herramientas o realizar conversiones. Para sistemas con una fuente de alimentación (PSU), se recomienda montar en el lado opuesto al de la fuente de alimentación, para facilitar el acceso a esta y a las unidades posteriores (si corresponde) con fines de servicio o reemplazo.

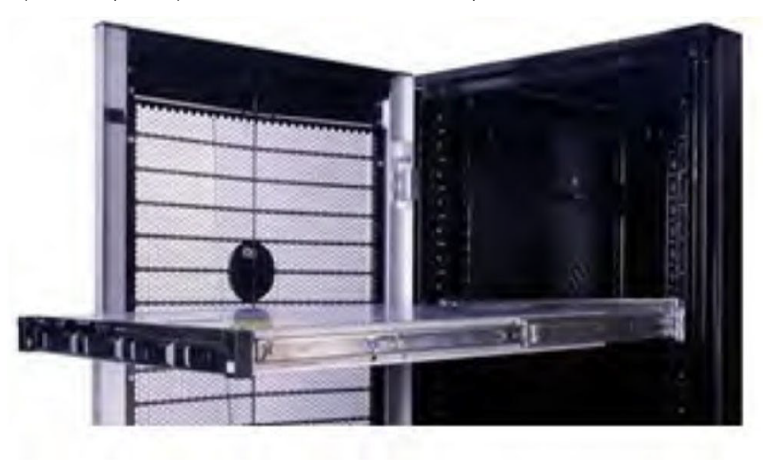

### **Barra liberadora de tensión**

La barra liberadora de tensión opcional (SRB) para el sistema organiza y fija los cables que salen de la parte posterior del servidor.

Rieles deslizantes con SRB opcional:

- Admite fijación sin herramientas a los rieles.
- Admite dos posiciones de profundidad para alojar distintas cargas de cables y profundidades de rack
- Es compatible con las cargas de cables y controla la presión en conectores de servidor
- Los cables se pueden separar en paquetes discretos de propósitos específicos.

# **Sistemas operativos admitidos**

<span id="page-29-0"></span>El sistema PowerEdge R450 admite los siguientes sistemas operativos:

- Canonical® Ubuntu® Server LTS
- Citrix<sup>®</sup> Hypervisor<sup>®</sup>
- Microsoft® Windows Server® con Hyper-V
- Red Hat® Enterprise Linux
- SUSE® Linux Enterprise Server
- VMware® ESXi®

Puede encontrar enlaces a versiones y ediciones específicas de sistemas operativos, las matrices de certificación, el portal de listas de compatibilidad de hardware (HCL) y la compatibilidad con hipervisores en [Sistemas operativos empresariales de Dell EMC](https://www.dell.com/support/contents/en-us/article/Product-Support/Self-support-Knowledgebase/enterprise-resource-center/server-operating-system-support).

# <span id="page-30-0"></span>**Dell EMC OpenManage systems management**

### **Dell EMC OpenManage Portfolio**

Simplifying hardware management through ease of use and automation

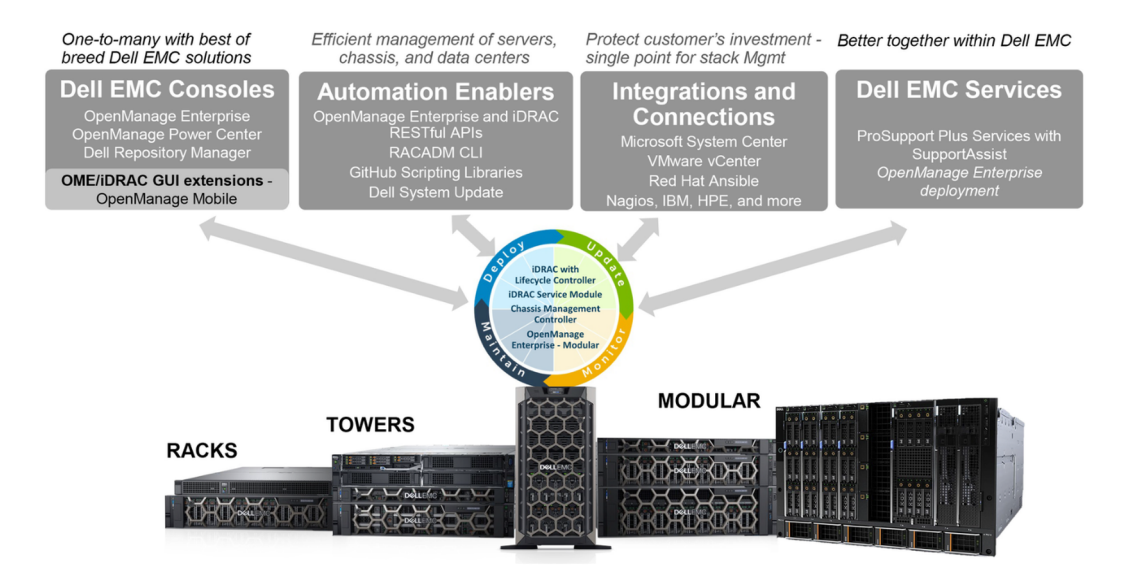

#### **Ilustración 11. Portafolio de productos de Dell EMC OpenManage**

Dell EMC brinda soluciones de administración que ayudan a los administradores de TI a implementar, actualizar, supervisar y administrar los activos de TI de manera eficaz. Las soluciones y las herramientas de OpenManage le permiten responder rápidamente frente a los problemas, ya que lo ayudan a administrar los servidores Dell EMC de manera eficaz y eficiente en entornos físicos, virtuales, locales y remotos que funcionan dentro de banda y fuera de banda (sin agente). El portafolio de productos de OpenManage incluye innovadoras herramientas de administración incorporadas, por ejemplo, Integrated Dell Remote Access Controller (iDRAC), controladora de administración del chasis y consolas, como OpenManage Enterprise y el plug-in de OpenManage Power Manager, además de herramientas como Repository Manager.

Dell EMC ha desarrollado soluciones de administración de sistemas integrales basadas en estándares abiertos y ha integrado consolas de administración que pueden llevar a cabo la administración avanzada del hardware Dell. Dell EMC ha conectado o integrado las funcionalidades avanzadas de administración del hardware de Dell en ofertas de los principales proveedores de administración de sistemas de la industria e infraestructuras como Ansible, lo que hace que las plataformas de Dell EMC sean fáciles de implementar, actualizar, monitorear y administrar.

Las herramientas clave para administrar servidores Dell EMC PowerEdge son iDRAC y la consola de uno a muchos OpenManage Enterprise. OpenManage Enterprise ayuda a los administradores de sistemas con la administración del ciclo de vida completo de varias generaciones de servidores PowerEdge. Otras herramientas como Repository Manager permiten una administración de cambios simple, pero integral.

Las herramientas de OpenManage se integran en un marco de trabajo de administración de sistemas de otros proveedores, por ejemplo, VMware, Microsoft, Ansible y ServiceNow. Esto le permite utilizar las habilidades del personal de TI para administrar de manera eficiente los servidores Dell EMC PowerEdge.

### **Temas:**

- [Administradores de servidor y de chasis](#page-31-0)
- [Consolas Dell EMC](#page-31-0)
- [Activadores de automatización](#page-31-0)
- [Integración con consolas de otros fabricantes](#page-31-0)
- [Conexiones para consolas de otros fabricantes](#page-31-0)
- <span id="page-31-0"></span>**Dell EMC Update Utilities**
- Recursos de Dell

### **Administradores de servidor y de chasis**

- Integrated Dell Remote Access Controller (iDRAC)
- Módulo de servicio de la iDRAC (iSM)

## **Consolas Dell EMC**

- Dell EMC OpenManage Enterprise
- Dell EMC Repository Manager (DRM)
- Complemento de Dell EMC OpenManage Enterprise Power Manager para OpenManage Enterprise
- Dell EMC OpenManage Mobile (OMM)

### **Activadores de automatización**

- Ansible Modules de OpenManage
- iDRAC RESTful API (Redfish)
- API basadas en estándares (Python, PowerShell)
- Comandos para la interfaz de línea de comandos (CLI) del RACADM
- Bibliotecas de scripts de GitHub

### **Integración con consolas de otros fabricantes**

- Dell EMC OpenManage Integration Suite para Microsoft System Center
- Dell EMC OpenManage Integration for VMware vCenter (OMIVV)
- Dell EMC OpenManage Ansible Modules
- Integración de Dell EMC OpenManage con ServiceNow

### **Conexiones para consolas de otros fabricantes**

- Microfoco y otras herramientas de HPE
- OpenManage Connection para IBM NSM
- Plug-in de OpenManage para Nagios Core

## **Dell EMC Update Utilities**

- Actualización del sistema Dell (DSU)
- Dell EMC Repository Manager (DRM)
- Dell EMC Update Packages (DUP)
- Dell EMC Server Update Utility (SUU)
- ISO de arranque específico de la plataforma (PSBI) de Dell EMC

### **Recursos de Dell**

Para obtener información adicional sobre informes técnicos, videos, blogs, foros, material técnico, herramientas, ejemplos de uso y otro tipo de información, visite la página de OpenManage en <https://www.dell.com/openmanagemanuals> o las siguientes páginas de producto:

#### **Tabla 19. Recursos de Dell**

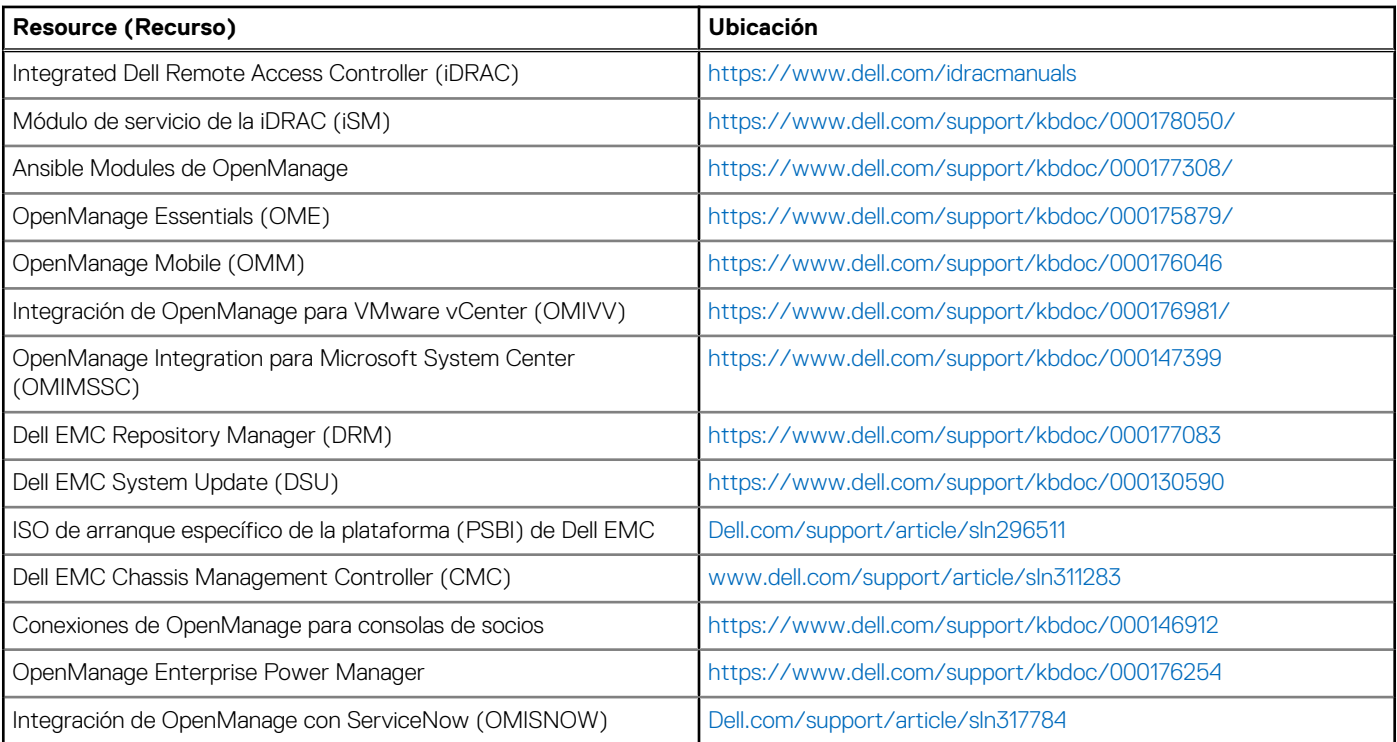

**NOTA:** Las funciones pueden variar según el servidor. Consulte la página del producto en<https://www.dell.com/manuals> para obtener más detalles.

# **Dell Technologies Services**

<span id="page-33-0"></span>Los servicios de Dell Technologies incluyen una amplia variedad de opciones de servicio personalizables para simplificar la evaluación, el diseño, la implementación, la administración y el mantenimiento de los entornos de TI y para ayudarlo a realizar transiciones entre plataformas. Según los requisitos del negocio actuales y el nivel de servicio adecuado para usted, proporcionamos servicios en la fábrica, en el sitio, remotos, modulares y especializados, que se ajustan a sus necesidades y presupuesto. Ayudaremos con poco o con mucho, según prefiera, y proporcionaremos acceso a nuestros recursos globales.

Para obtener más información, consulte [DellEMC.com/Services](https://www.dellemc.com/en-us/services/).

#### **Temas:**

- **Dell EMC ProDeploy Enterprise Suite**
- **[Dell EMC Data Migration Service](#page-35-0)**
- [Dell EMC ProSupport Enterprise Suite](#page-35-0)
- [Dell EMC ProSupport Plus for Enterprise](#page-36-0)
- **[Dell EMC ProSupport for Enterprise](#page-36-0)**
- [Dell EMC ProSupport One for Data Center](#page-37-0)
- [ProSupport para HPC](#page-37-0)
- [Tecnologías de soporte](#page-38-0)
- [Servicios para la seguridad de datos](#page-39-0)
- [Dell Technologies Education Services](#page-39-0)
- [Dell Technologies Consulting Services](#page-39-0)
- **[Dell EMC Managed Services](#page-40-0)**

## **Dell EMC ProDeploy Enterprise Suite**

ProDeploy Enterprise Suite lleva el servidor desde la caja hacia la optimización de la producción, de inmediato. Nuestros ingenieros de implementación de élite, con una gran y profunda experiencia, utilizan los mejores procesos en su clase. Esto, sumado a nuestra escala global establecida, permite ayudarlo a toda hora, en todo el mundo. Gracias a la integración de software y a las instalaciones de servidores más complejas, eliminamos las conjeturas y el riesgo de la implementación de su nueva tecnología de servidor.

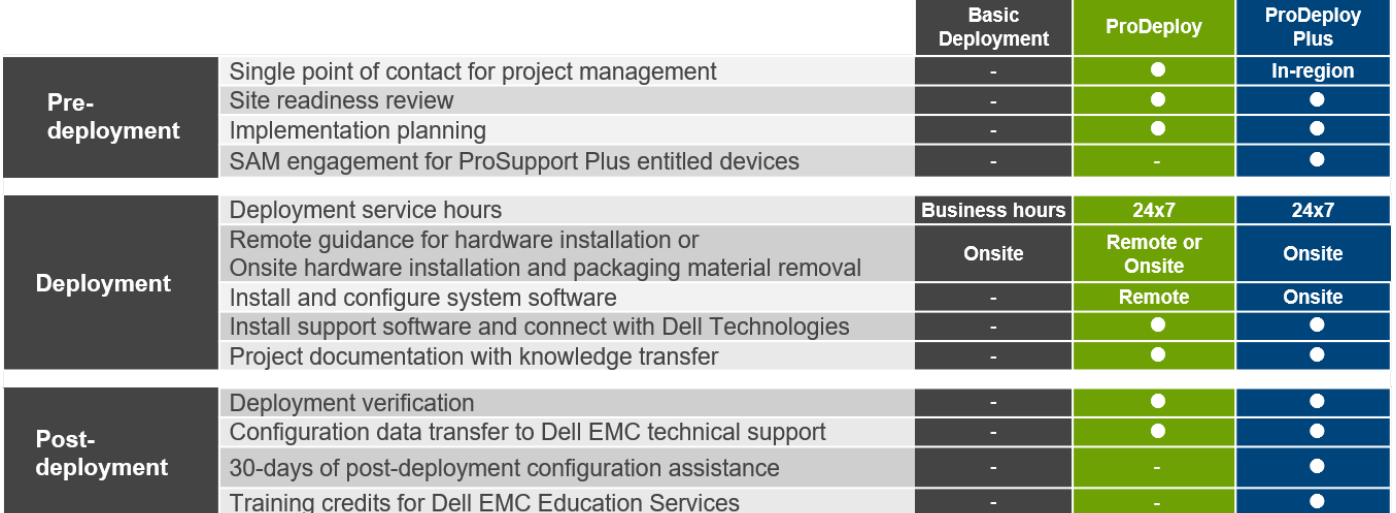

#### **Ilustración 12. Funcionalidades de ProDeploy Enterprise Suite**

**NOTA:** La instalación de hardware no corresponde a productos de software seleccionados.

### <span id="page-34-0"></span>**Dell EMC ProDeploy Plus**

De principio a fin, ProDeploy Plus proporciona la capacidad y la escala necesarias para ejecutar implementaciones demandantes correctamente en los entornos de TI complejos de la actualidad. Los expertos certificados de Dell EMC comienzan con amplias evaluaciones del entorno, planificación y recomendaciones detalladas para la migración. La instalación de software incluye la configuración de la mayoría de las versiones de utilidades de OpenManage Systems Management y Dell EMC SupportAssist. También hay servicios de asistencia disponibles para la configuración posterior a la implementación, pruebas y orientación del producto.

### **Dell EMC ProDeploy**

ProDeploy proporciona instalación y configuración de servicio completa del hardware del servidor y del software del sistema, a través de ingenieros de implementación certificados que realizan la configuración de sistemas operativos e hipervisores líderes, y de la mayoría de las versiones de utilidades de OpenManage Systems Management y Dell EMC SupportAssist. Para prepararlo para la implementación, realizamos una revisión de la preparación del sitio y un ejercicio de planificación de la implementación. Las pruebas del sistema, la validación y la documentación completa del proyecto con transferencia de conocimientos completan el proceso.

### **Basic Deployment**

Basic Deployment brinda a los técnicos experimentados una instalación profesional sin preocupaciones, ya que conocen los servidores de Dell EMC por dentro y por fuera.

### **Dell EMC ProDeploy para HPC**

Las implementaciones de HPC requieren especialistas que entiendan que la tecnología de vanguardia ya pasó de moda. Dell EMC implementa los sistemas más rápidos del mundo y comprende los matices que los hacen funcionar. ProDeploy para HPC proporciona lo siguiente:

- Equipo global de especialistas de HPC dedicados
- Registro de seguimiento comprobado, miles de implementaciones exitosas de HPC
- Validación del diseño, evaluación comparativa y orientación de la producción

Obtenga más información en [http:/DellEMC.com/HPC-Services](HTTPS://WWW.DELLEMC.COM/EN-US/SOLUTIONS/HIGH-PERFORMANCE-COMPUTING/HPC-AI-INNOVATION-LAB.HTM#SCROLL=OFF)

## <span id="page-35-0"></span>**ProDeploy for HPC**

Get more out of your cluster starting Day One

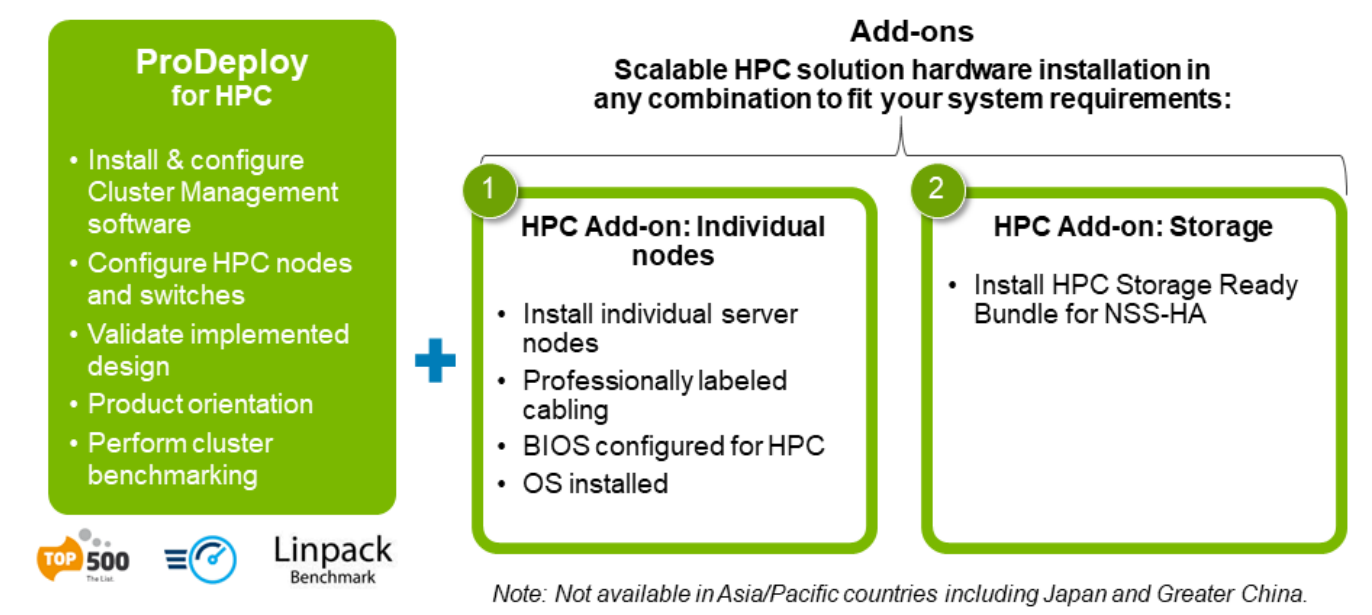

#### **Ilustración 13. ProDeploy para HPC**

### **Servicios de configuración del servidor Dell EMC**

Gracias a la integración de racks de Dell EMC y a otros servicios de configuración del servidor Dell EMC PowerEdge, usted ahorra tiempo al recibir sistemas montados en rack, cableados, probados y listos para integrarse al centro de datos. El personal de Dell EMC preconfigura los ajustes de RAID, BIOS e iDRAC, instala imágenes del sistema e incluso instala hardware y software de otros fabricantes.

Para obtener más información, consulte [Servicios de configuración del servidor](https://www.dellemc.com/en-us/services/deployment-services/server-configuration.htm).

### **Dell EMC Residency Services**

Los servicios de residencia ayudan a los clientes a realizar la transición a nuevas funcionalidades rápidamente, con la asistencia de expertos de Dell EMC en el sitio o remotos, cuyas prioridades y tiempos usted controla. Los expertos de residencia pueden proporcionar administración posterior a la implementación y transferencia de conocimientos relacionados con una nueva adquisición de tecnología o la administración operativa diaria de la infraestructura de TI.

## **Dell EMC Data Migration Service**

Proteja su empresa y sus datos con nuestro punto único de contacto para administrar su proyecto de migración de datos. El administrador de proyectos trabajará con nuestro equipo de expertos experimentado para crear un plan que utilice herramientas líderes en la industria y procesos comprobados, basados en buenas prácticas globales, para migrar los archivos y los datos existentes, de modo que el sistema de su empresa comience a funcionar de manera rápida y sencilla.

## **Dell EMC ProSupport Enterprise Suite**

Con ProSupport Enterprise Suite, podemos ayudarlo a mantener el funcionamiento sin problemas de los sistemas de TI, para que pueda concentrarse en manejar sus empresas. Lo ayudamos a tener el rendimiento pico y la mayor disponibilidad de sus cargas de trabajo más esenciales. ProSupport Enterprise Suite es un conjunto de servicios de soporte que le permiten crear la solución adecuada para su organización.

<span id="page-36-0"></span>Seleccione modelos de soporte en función de cómo utiliza la tecnología y dónde desea asignar recursos. Desde el equipo de escritorio hasta el centro de datos, enfrente los retos de TI cotidianos, como el tiempo de inactividad no planificado, las necesidades cruciales para la misión, la protección de datos y recursos, la planificación del soporte, la asignación de recursos, la administración de aplicaciones de software, etc. Optimice los recursos de TI con el modelo de soporte adecuado.

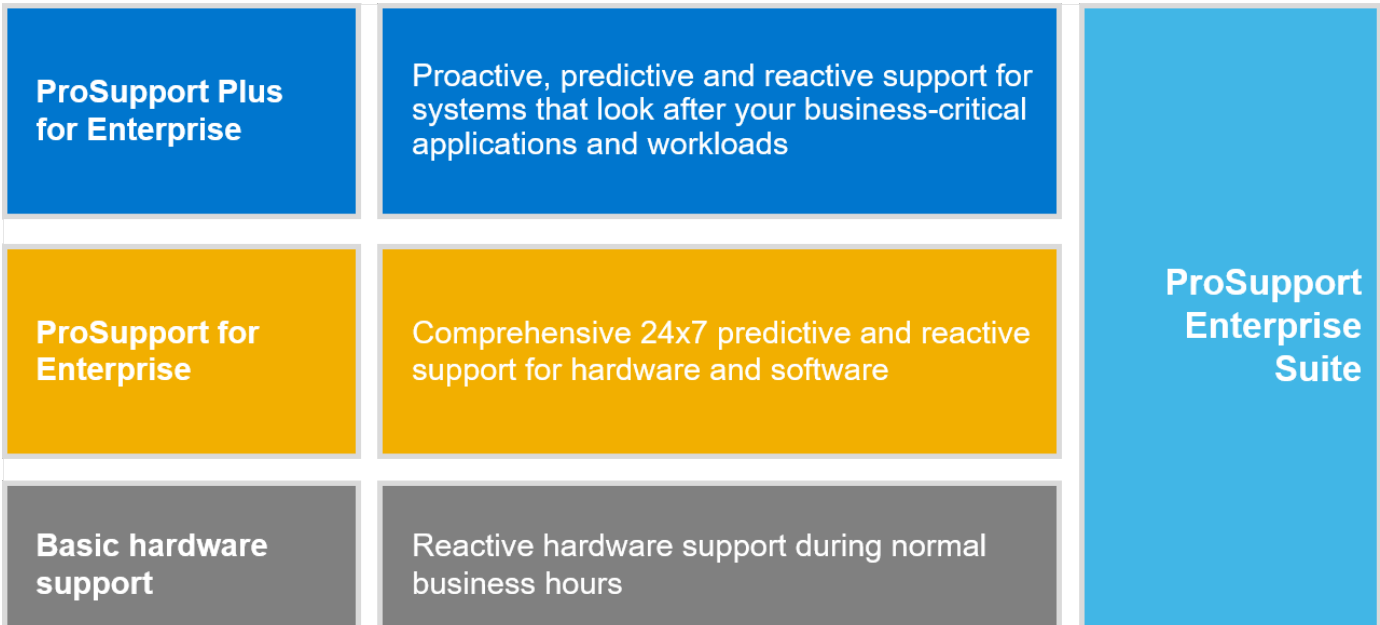

#### **Ilustración 14. Dell EMC ProSupport Enterprise Suite**

### **Dell EMC ProSupport Plus for Enterprise**

Cuando adquiere el servidor PowerEdge, recomendamos ProSupport Plus, nuestro servicio de soporte proactivo y preventivo para los sistemas cruciales de su empresa. ProSupport Plus le proporciona todos los beneficios de ProSupport y, además, lo siguiente:

- Un administrador de cuentas de servicios asignado que conoce su empresa y su entorno
- Solución de problemas avanzada inmediata con ingenieros que comprenden su servidor PowerEdge
- Recomendaciones personalizadas y preventivas basadas en el análisis de tendencias de soporte y buenas prácticas de toda la base de clientes de soluciones de infraestructura de Dell Technologies, para reducir los problemas de soporte y mejorar el rendimiento
- Análisis predictivo para la prevención de problemas y la optimización, gracias a SupportAssist
- Monitoreo proactivo, detección de problemas, notificación y creación automatizada de casos para una resolución de problemas acelerada, gracias a SupportAssist
- Recomendaciones basadas en análisis y generación de informes por demanda, gracias a SupportAssist y TechDirect

## **Dell EMC ProSupport for Enterprise**

Nuestro servicio ProSupport ofrece expertos altamente capacitados a toda hora y en todo el mundo para abordar sus necesidades de TI. Ayudamos a minimizar las interrupciones y a maximizar la disponibilidad de las cargas de trabajo de servidores PowerEdge con lo siguiente:

- soporte 24x7 por teléfono, chat y en línea
- Herramientas predictivas, automatizadas y de tecnología innovadora
- Un punto de responsabilidad central para todos los problemas de hardware y software
- Soporte colaborativo de terceros
- Soporte de hipervisor, sistema operativo y aplicaciones
- Experiencia coherente, independientemente de dónde se encuentre o del idioma que hable\*\*
- Opciones de respuesta de piezas y de mano de obra en el sitio, incluido al siguiente día laboral o misión crítica de cuatro horas.

**NOTA:** Sujeto a la disponibilidad del país de la oferta de servicio.

# <span id="page-37-0"></span>**Enterprise Support Services**

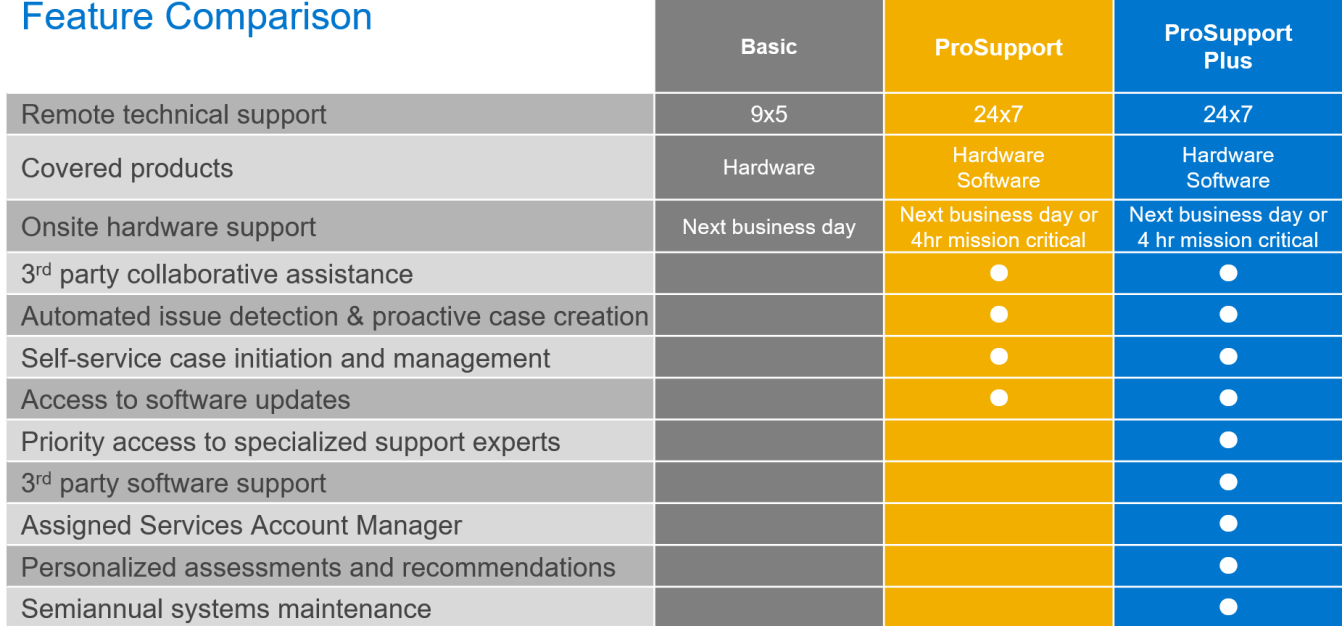

Availability and terms of Dell Technologies services vary by region and by product. For more information, please view our Service Descriptions available on Dell.com

#### **Ilustración 15. Modelo de soporte de Dell EMC Enterprise**

## **Dell EMC ProSupport One for Data Center**

ProSupport One for Data Center ofrece soporte flexible alrededor de todo el sitio para centros de datos grandes y distribuidos con más de 1000 recursos. Esta oferta está diseñada para los componentes de ProSupport estándares que aprovechan nuestra escala global, pero están diseñados para las necesidades de su empresa. Aunque no es para todos, esta opción de servicio ofrece una solución verdaderamente única para los clientes más grandes de Dell Technologies, con los entornos más complejos.

- Equipo de administradores de cuentas de servicios asignados con opciones remotas o en el sitio
- Ingenieros de campo y técnicos de ProSupport One asignados capacitados en su entorno y configuraciones específicas
- Recomendaciones basadas en análisis y generación de informes por demanda, gracias a SupportAssist y TechDirect
- Soporte en el sitio flexible y opciones de piezas que se ajustan a su modelo operativo
- Un plan de soporte especialmente diseñado y capacitación para el personal de operaciones

### **ProSupport para HPC**

El ProSupport para HPC proporciona soporte orientado a la solución, que incluye lo siguiente:

- Acceso a expertos ejecutivos de HPC
- Asistencia para el clúster de HPC avanzado: rendimiento, interoperabilidad & configuración
- Soporte integral mejorado a nivel de soluciones de HPC
- Contratación de soporte previo remoto con especialistas de HPC durante la implementación de ProDeploy

Obtenga más información en [DellEMC.com/HPC-Services.](https://www.dellemc.com/en-us/solutions/high-performance-computing/services/index.htm)

## <span id="page-38-0"></span>**ProSupport Add-on for HPC**

### Delivering a true end-to-end support experience across your HPC environment

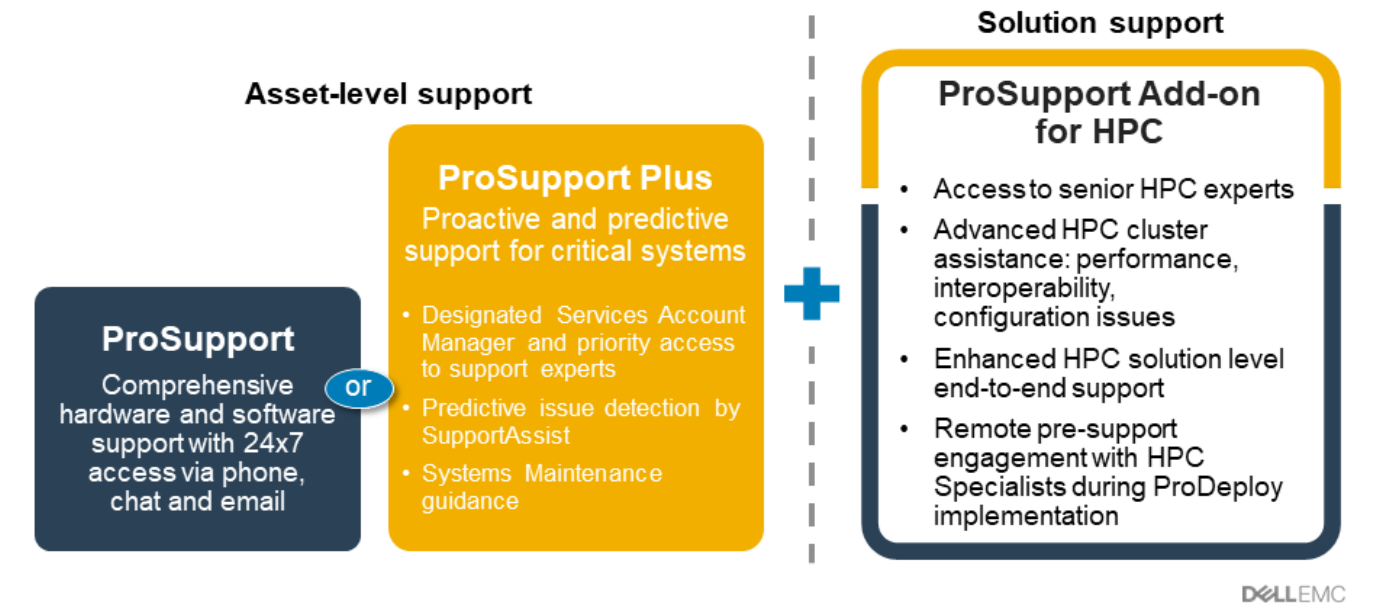

@ Copyright 2020 Dell Inc.

**Ilustración 16. ProSupport para HPC**

## **Tecnologías de soporte**

Impulsando la experiencia de soporte con tecnologías predictivas impulsadas por datos.

### Dell EMC SupportAssist

El mejor momento para resolver un problema es antes de que ocurra. La tecnología automatizada proactiva y predictiva de SupportAssist ayuda a reducir los pasos y el tiempo de resolución, con la detección de problemas antes de que se conviertan en una crisis. Entre los beneficios se incluyen:

- Valor: SupportAssist está disponible para todos los clientes sin cargo adicional
- Mejorar la productividad: reemplace las rutinas manuales y de alto esfuerzo por soporte automatizado
- Acelere el tiempo de resolución: reciba alertas de problemas, creación automática de casos y contacto proactivo de los expertos de Dell EMC
- Obtenga información valiosa y control: optimice los dispositivos empresariales con generación de informes de ProSupport Plus por demanda en TechDirect y obtenga detección predictiva de problemas antes de que comience el problema

**NOTA:** SupportAssist se incluye con todos los planes de soporte, pero las funciones varían según el acuerdo de nivel de servicio.  $(i)$ 

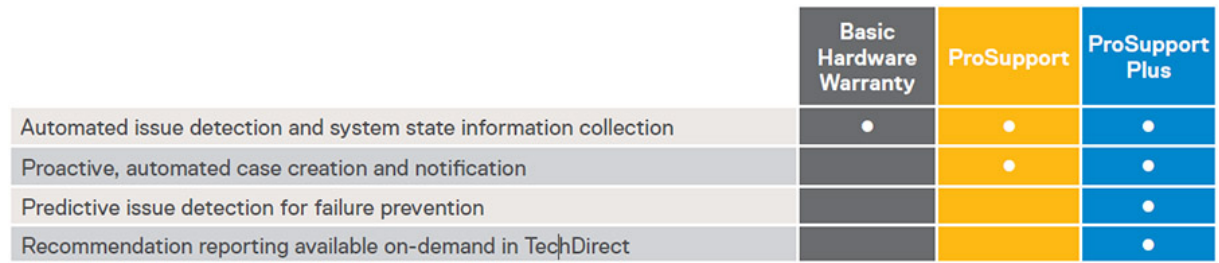

#### **Ilustración 17. Modelo de SupportAssist**

Introducción a [Dell.com/SupportAssist](https://www.dell.com/en-us/work/learn/supportassist)

### <span id="page-39-0"></span>Dell EMC TechDirect

Aumente la productividad del equipo de TI cuando brinde soporte a sistemas de Dell EMC. Con más de 1,4 millones de autoenvíos procesados cada año, TechDirect ha demostrado su eficacia como herramienta de soporte. Puede:

- Piezas de reemplazo de autoenvío
- Soporte técnico por solicitud
- Integre las API en su mesa de avuda

O bien, acceda a todos los requisitos de certificación y autorización de Dell EMC. Entrene al personal para usar los productos Dell EMC, ya que TechDirect le permite hacer lo siguiente:

- Descargar guías de estudio
- Programar exámenes de autorización y certificación
- Ver transcripciones de cursos y exámenes completados

Registrarse en [techdirect.dell.](https://techdirect.dell.com/portal/Login.aspx)

### **Servicios para la seguridad de datos**

A medida que aumenta la preocupación por la seguridad de los datos, las empresas requieren estrategias de seguridad enfocadas para reducir el riesgo. Obtenga protección integral durante toda la vida útil de su tecnología. Mantenga los datos confidenciales en las piezas fallidas por completo bajo su control con Dell EMC Keep Your Hard Drive y Keep Your Component for Enterprise, o declare datos como irrecuperables en productos rediseñados o retirados con Dell EMC Data Sanitization y Data Destruction for Enterprise. Promueva la responsabilidad social mientras mantiene la seguridad de los datos con Dell EMC Sanitization for Enterprise; fuera del sitio con el reciclaje y la reventa de activos, podemos ayudar a los clientes a proteger los datos en productos de almacenamiento y servidores de Dell EMC específicos, además de sistemas similares de otros fabricantes. Como parte de este servicio, se eliminan los sistemas antiguos de su entorno, se limpian de forma segura los datos y se reutilizan o se reciclan de forma segura esos sistemas para contribuir a un futuro más sustentable. Independientemente de su necesidad, se elimina el riesgo de acceso no autorizado a la información confidencial.

### **Dell Technologies Education Services**

Construya las habilidades de TI necesarias para influir en los resultados de transformación de la empresa. Impulse el talento y capacite a los equipos con las habilidades adecuadas para liderar y ejecutar una estrategia de transformación que impulse la ventaja competitiva. Aproveche la capacitación y certificación necesarias para la transformación real.

Dell Technologies Education Services ofrece capacitación y certificación para el servidor PowerEdge, diseñadas para ayudarlo a obtener más de su inversión en hardware. El plan de estudios proporciona la información y las habilidades prácticas y manuales que usted y su equipo necesitan para instalar, configurar, administrar y solucionar problemas de sus servidores de Dell EMC. Para obtener más información o registrarse para una clase hoy, consulte [LearnDell.com/Server.](https:/www.learndell.com/server)

### **Dell Technologies Consulting Services**

Nuestros asesores expertos lo ayudan a transformarse más rápido y lograr rápidamente resultados del negocio para cargas de trabajo de alto valor que pueden manejar los sistemas Dell EMC PowerEdge.

De la estrategia a la implementación a escala completa, Dell Technologies Consulting puede ayudarlo a determinar cómo realizar su transformación de TI, personal o aplicaciones.

Utilizamos enfoques prescriptivos y metodologías comprobadas, junto con el ecosistema de partners y el portafolio de Dell Technologies, para ayudarlo a obtener resultados del negocio reales. Desde la nube múltiple, las aplicaciones, las DevOps y las transformaciones de infraestructura hasta la resiliencia de la empresa, la modernización del centro de datos, la analítica, la colaboración del personal y las experiencias de los usuarios, estamos aquí para ayudarlo.

### **Servicios de consultoría remota de Dell EMC**

Cuando se encuentre en las etapas finales de la implementación del servidor PowerEdge, puede confiar en los servicios de consultoría remota de Dell EMC y en nuestros expertos técnicos certificados para ayudarlo a optimizar la configuración, con buenas prácticas de software, virtualización, servidor, almacenamiento, red y administración de sistemas.

## <span id="page-40-0"></span>**Dell EMC Managed Services**

Reduzca el costo, la complejidad y el riesgo de la administración de TI. Centre sus recursos en la innovación y la transformación digitales, mientras nuestros expertos lo ayudan a optimizar las operaciones de TI y la inversión con servicios administrados respaldados por niveles de servicio garantizados.

# <span id="page-41-0"></span>**Apéndice A. Especificaciones adicionales**

### **Temas:**

- Dimensiones del chasis
- [Peso del chasis](#page-42-0)
- [Especificaciones de vídeo](#page-42-0)
- [Puertos USB](#page-43-0)
- [Clasificación de PSU](#page-43-0)
- [Especificaciones ambientales](#page-44-0)

### **Dimensiones del chasis**

R450 tiene las siguientes dimensiones:

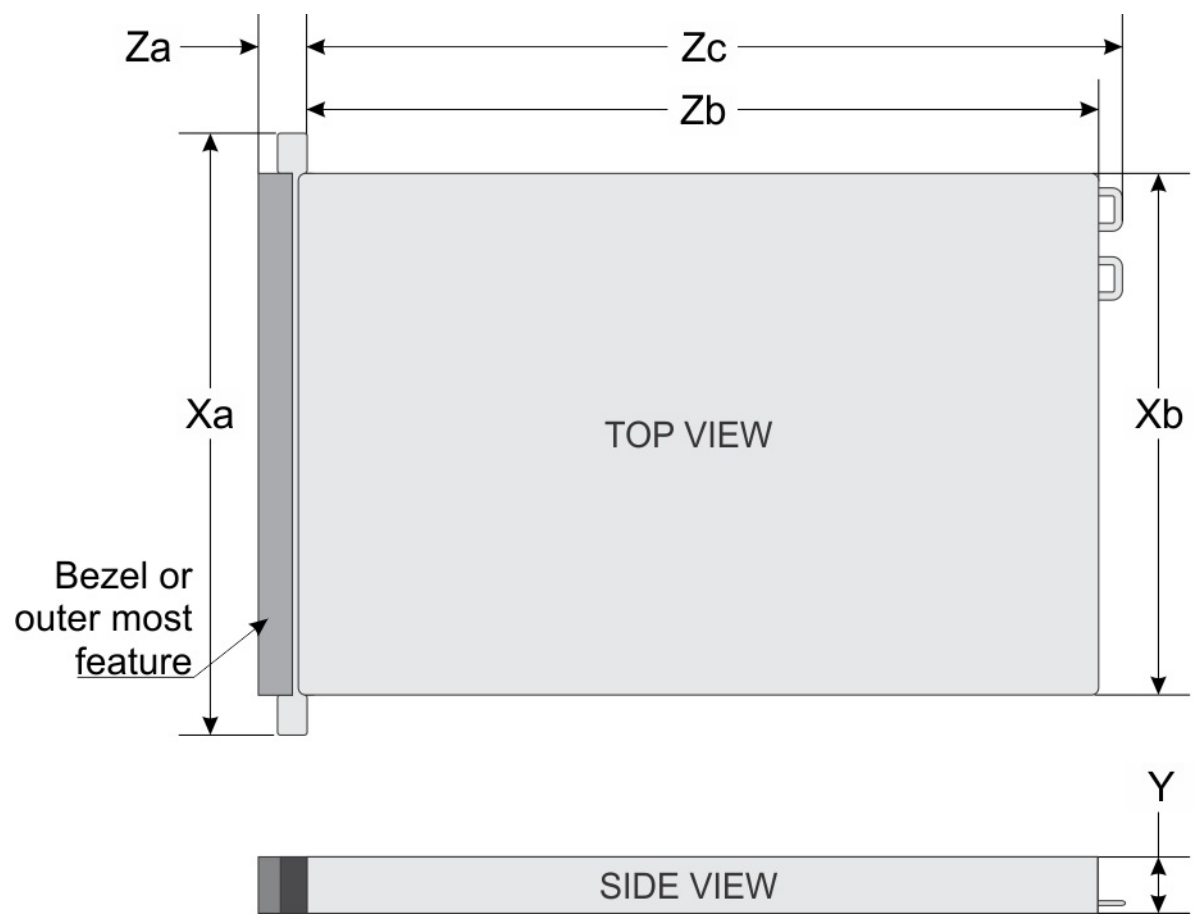

#### **Ilustración 18. Dimensiones del chasis PowerEdge R450**

### **Tabla 20. Dimensiones del chasis**

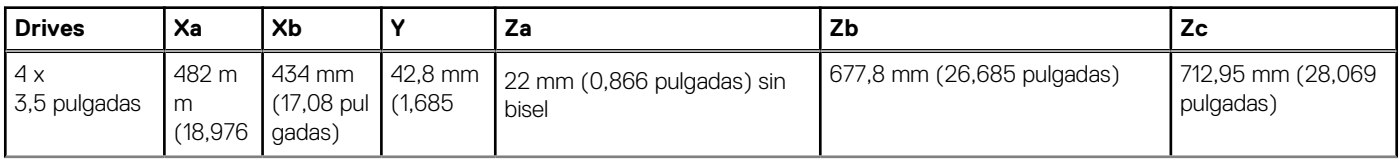

### <span id="page-42-0"></span>**Tabla 20. Dimensiones del chasis (continuación)**

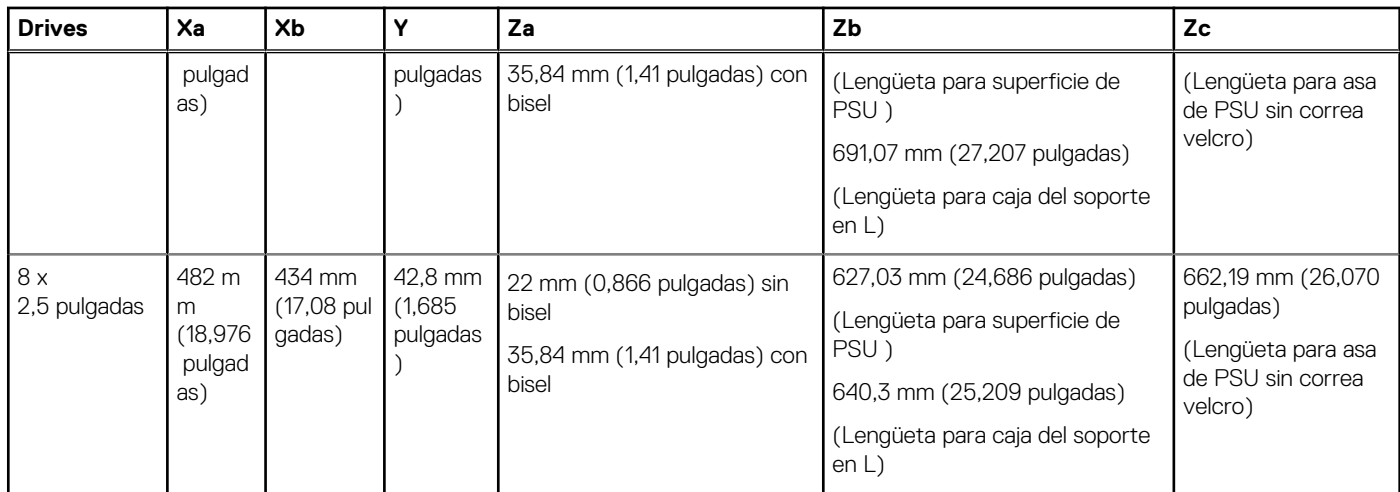

**NOTA:** Zb es la superficie externa de la pared posterior nominal, donde están ubicados los conectores de I/O de la tarjeta madre del sistema.

### **Peso del chasis**

#### **Tabla 21. Peso máximo del chasis**

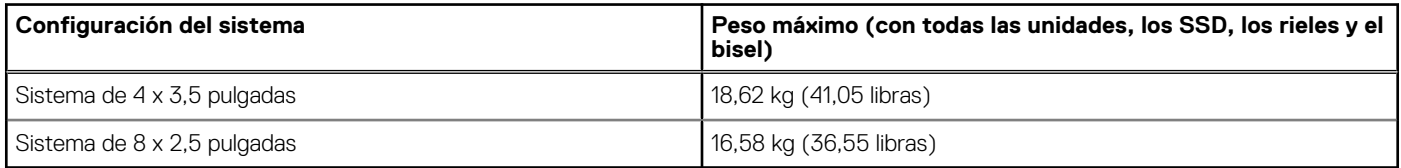

## **Especificaciones de vídeo**

La plataforma es compatible con la controladora gráfica Matrox G200 integrada con 16 MB de buffer de trama de video.

#### **Tabla 22. Velocidad de actualización y resolución de video**

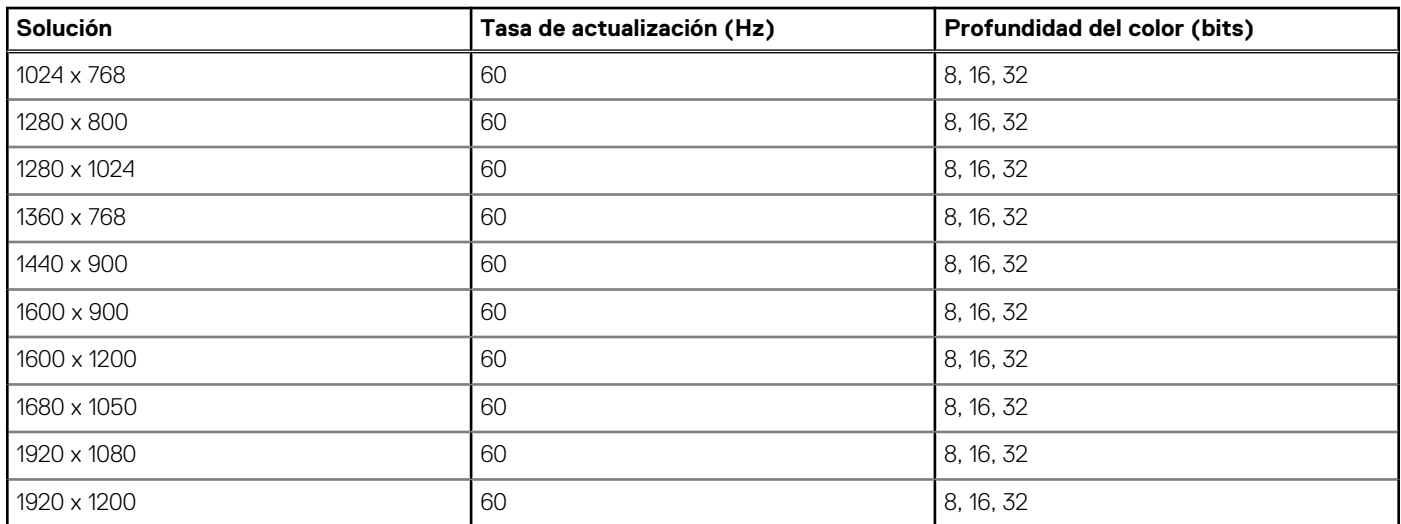

\* DVO-DP solo es para investigación, en función de las funcionalidades de Nuvoton DVO para admitir hasta 165 MHz. El rendimiento del panel posterior está sin determinar, ya que está sujeto al diseño final y a las pérdidas al conector VGA posterior.

<span id="page-43-0"></span>\*(RB): parpadeo reducido para las pantallas digitales que requieren menos tiempo en blanco. Esto se incorporó para mejorar la integridad de la señal mediante la reducción de las velocidades del reloj de píxeles para dispositivos de entrada analógica VGA.

### **Puertos USB**

Todos los puertos USB siguen las especificaciones de USB.

Los puertos USB 2.0 y USB 3.0 admiten la corriente de salida máxima de 0,5 A y 0,9 A, respectivamente. Los puertos no son compatibles con dispositivos de alto consumo de energía, como el CD-ROM en el puerto USB posterior de la placa de I/O posterior y en el puerto USB 2.0 del panel de control derecho.

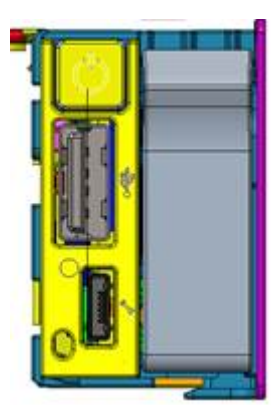

#### **Ilustración 19. Puerto frontal USB 2.0**

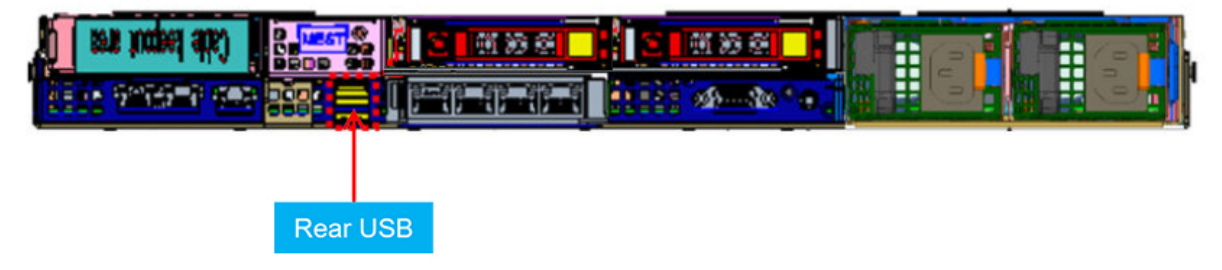

**Ilustración 20. Rear USB (USB posterior)**

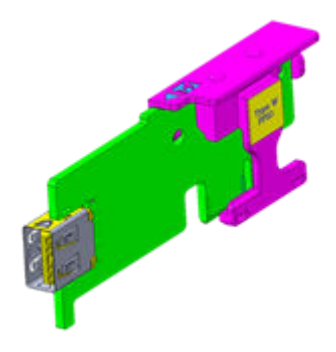

#### **Ilustración 21. USB interno**

El tamaño de la llave de la tarjeta USB interna es de 40 x 16 x 8 mm (largo x ancho x altura).

## **Clasificación de PSU**

En la tabla a continuación, se indica la capacidad de alimentación de las PSU en el modo de funcionamiento de línea alta/baja.

### <span id="page-44-0"></span>**Tabla 23. Clasificaciones de PSU de línea alta y baja**

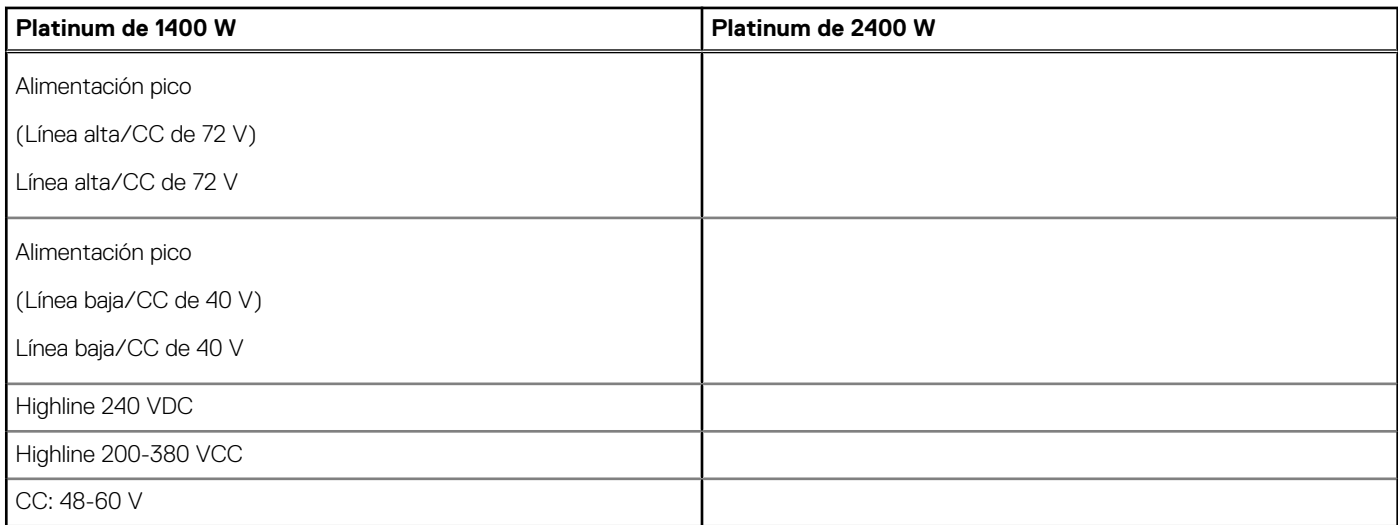

Los sistemas PowerEdge son compatibles con varias fuentes de alimentación de CA o CC.

Las PSU de Dell alcanzaron los niveles de eficiencia Platinum, como se muestra en la tabla a continuación:

### **Tabla 24. Nivel de eficiencia de la PSU**

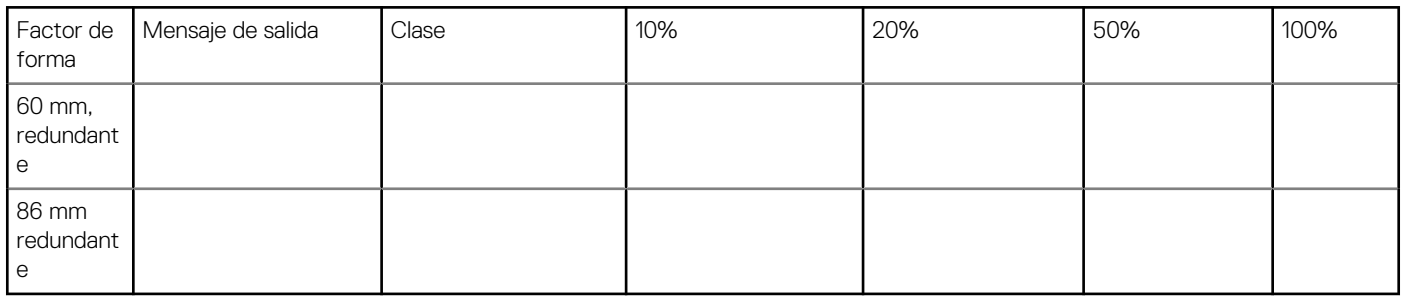

### **Especificaciones ambientales**

En la tabla a continuación, se muestran las especificaciones ambientales de la plataforma. Para obtener información adicional sobre medidas ambientales para configuraciones específicas del sistema, consulte [Seguridad, EMC y hojas de datos ambientales del producto](https://www.dell.com/learn/us/en/uscorp1/product-info-datasheets-safety-emc-environmental) .

Una característica importante de tener un amplio menú de categorías diferentes es permitir que el mismo modelo de plataforma tenga distintos rangos operacionales según el MRD definido.

El equipo térmico identificará una lista de categorías de rango para diferentes configuraciones lo antes posible según el proyecto. Versión posterior, consulte las especificaciones técnicas de Dell EMC PowerEdge R450 en www.dell.com/poweredgemanuals.

#### **Tabla 25. Categorías de rango climático operacional**

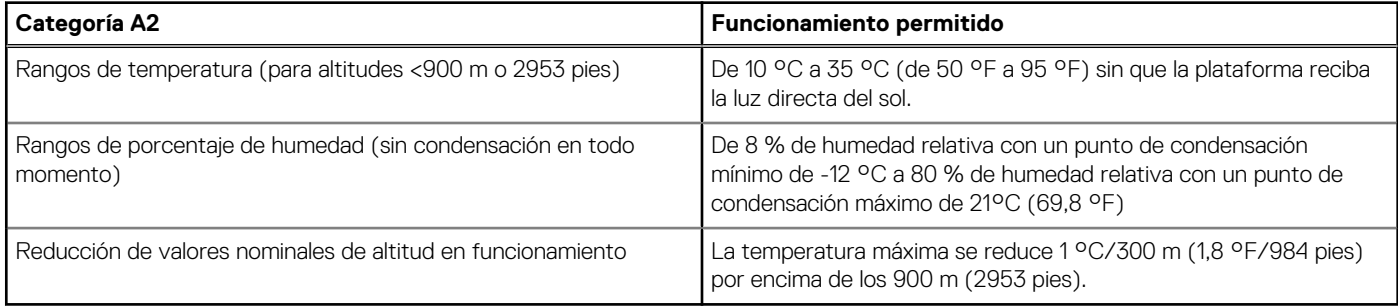

### **Tabla 26. Categorías de rango climático operacional**

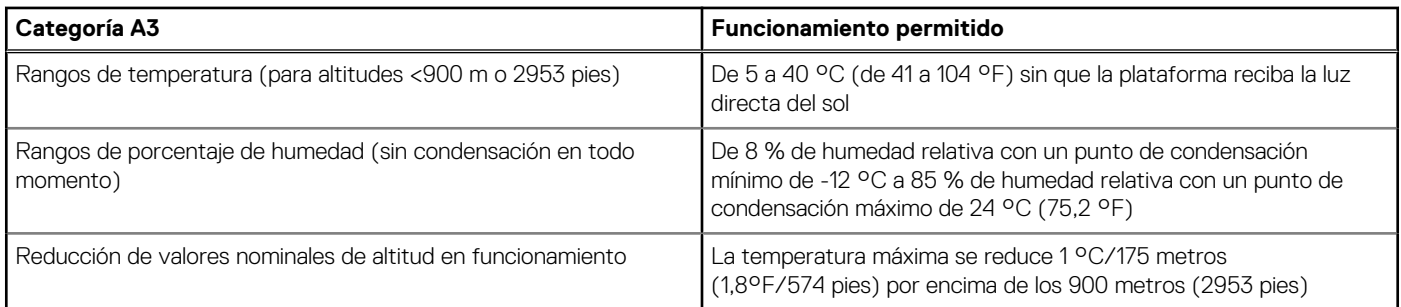

#### **Tabla 27. Categorías de rango climático operacional**

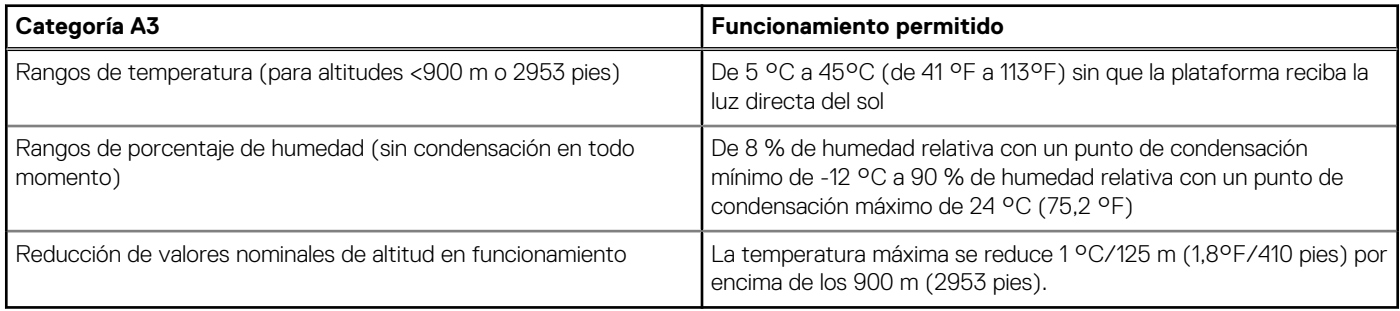

En la tabla a continuación, se muestran los requisitos compartidos en todas las categorías ambientales:

### **Tabla 28. Requisitos compartidos**

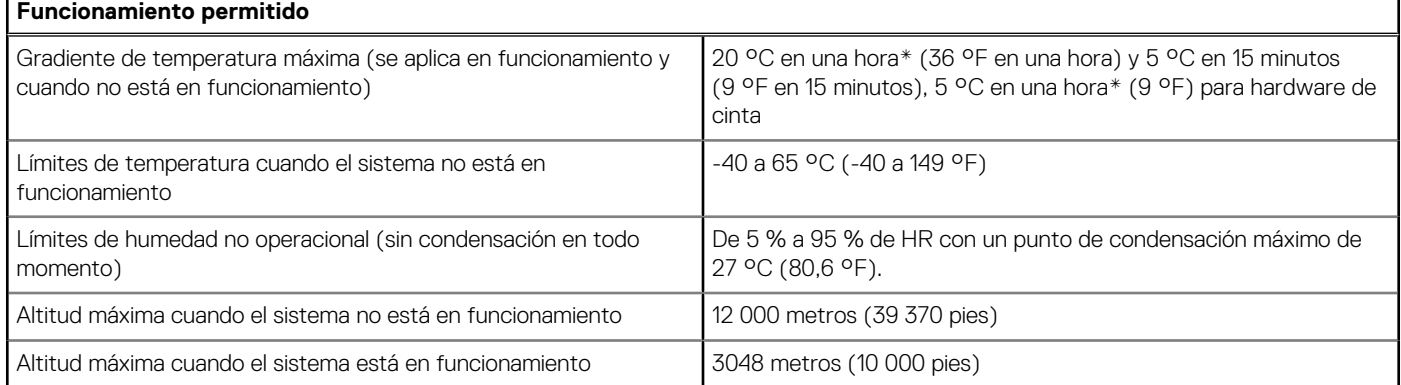

### **Tabla 29. Especificaciones de vibración máxima**

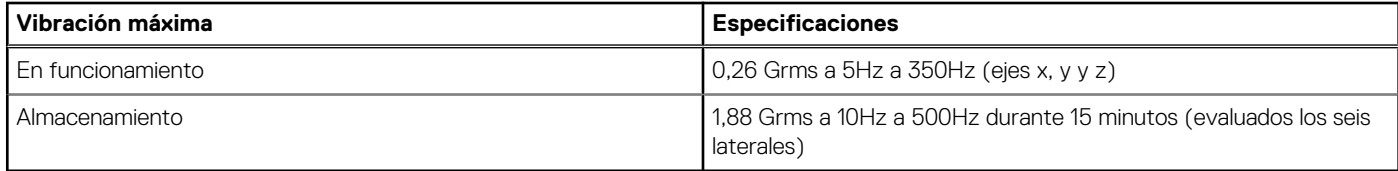

#### **Tabla 30. Especificaciones de impacto máximo**

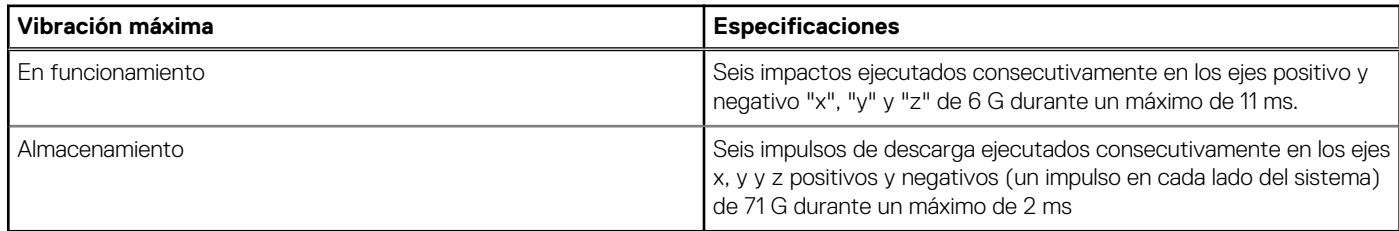

### <span id="page-46-0"></span>**Restricciones térmicas**

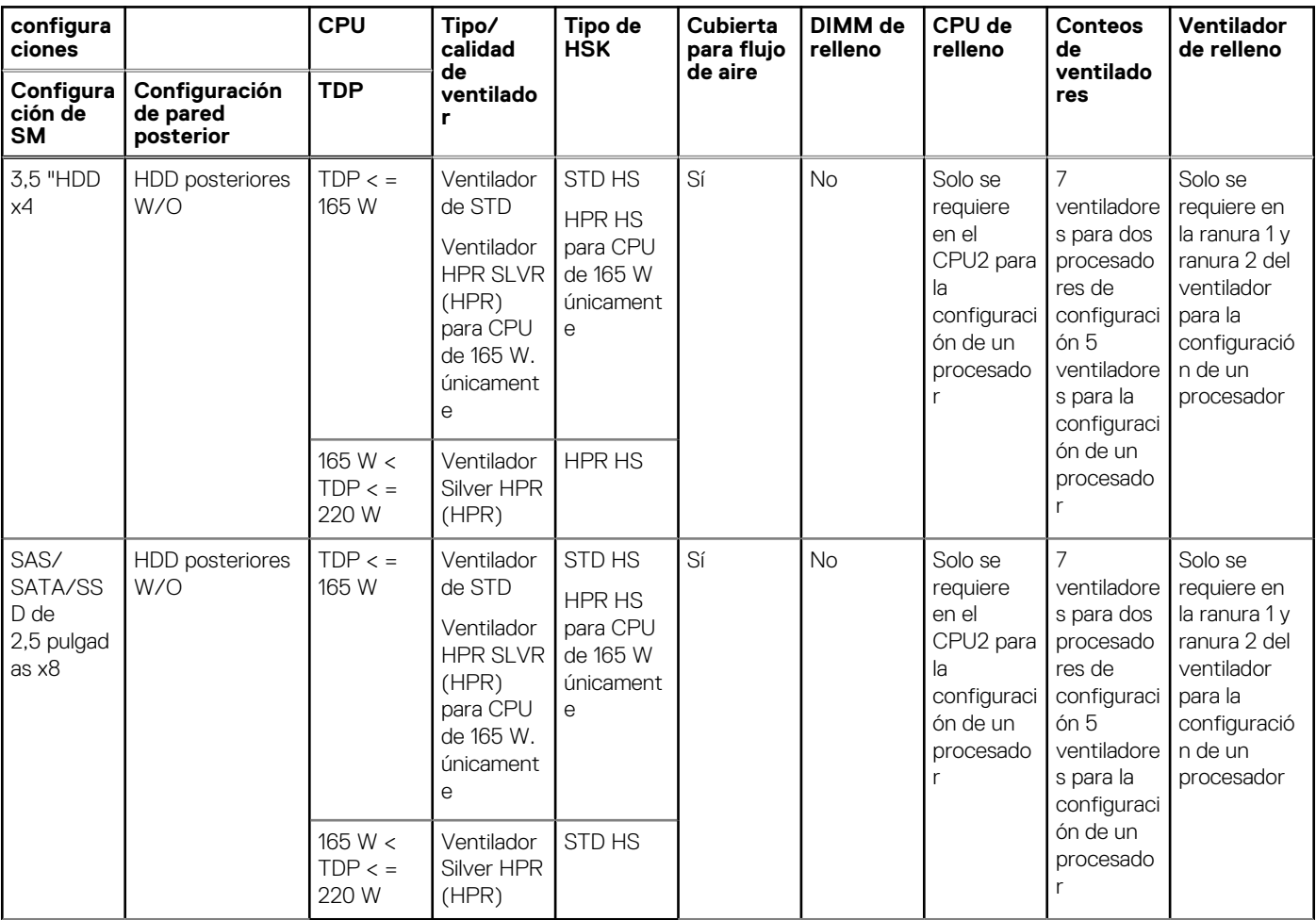

#### **Tabla 31. Configuración de la solución térmica**

**(i)** NOTA: Se requieren unidades de disco duro de relleno para las ranuras de HDD vacías.

### **Tabla 32. Restricción térmica de la configuración de almacenamiento de 8 x 2,5" SAS/SATA y 4 x 3,5"**

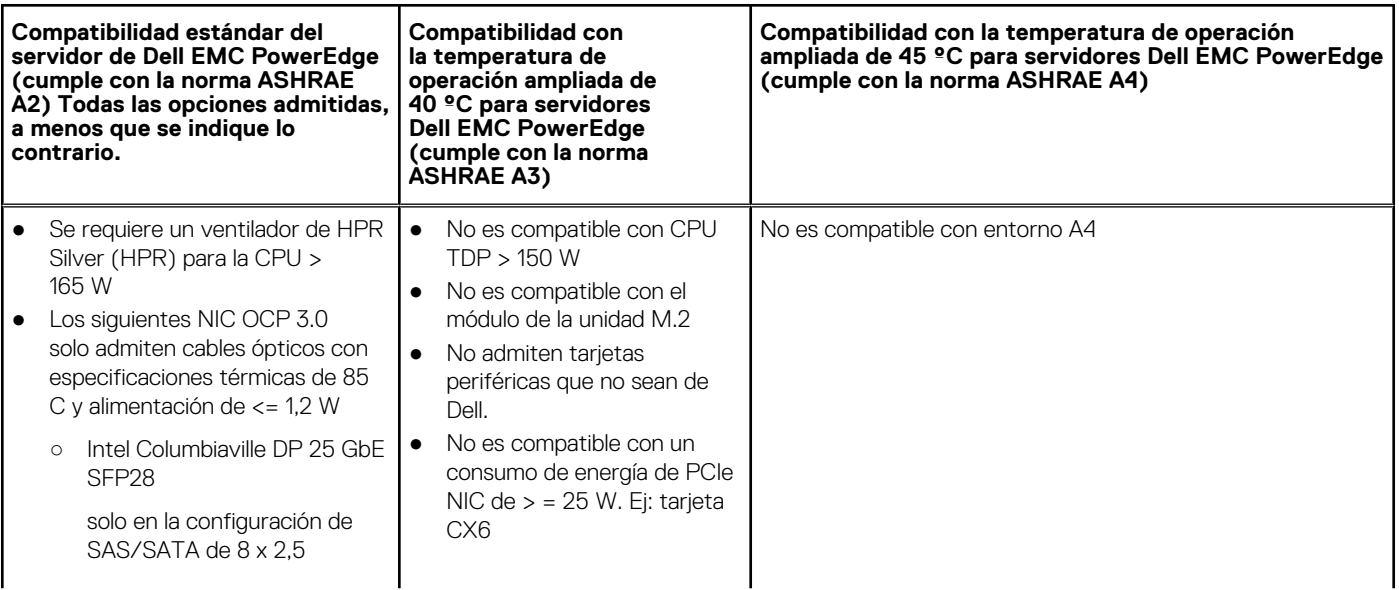

### **Tabla 32. Restricción térmica de la configuración de almacenamiento de 8 x 2,5" SAS/SATA y 4 x 3,5"**

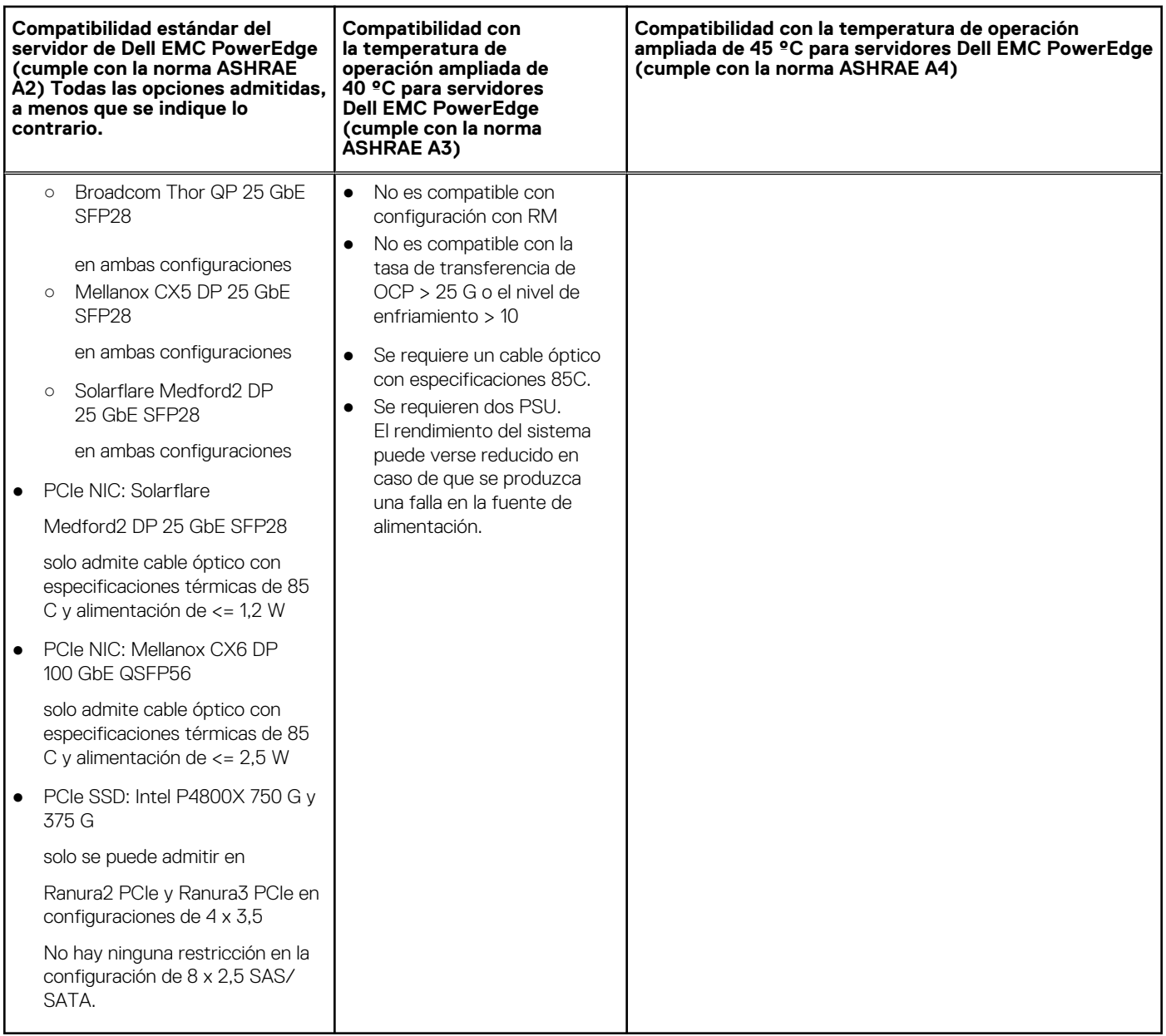

# <span id="page-48-0"></span>**Apéndice B. Cumplimiento de normas estándar**

El sistema cumple con los siguientes estándares del sector.

#### **Tabla 33. Documentos estándar del sector**

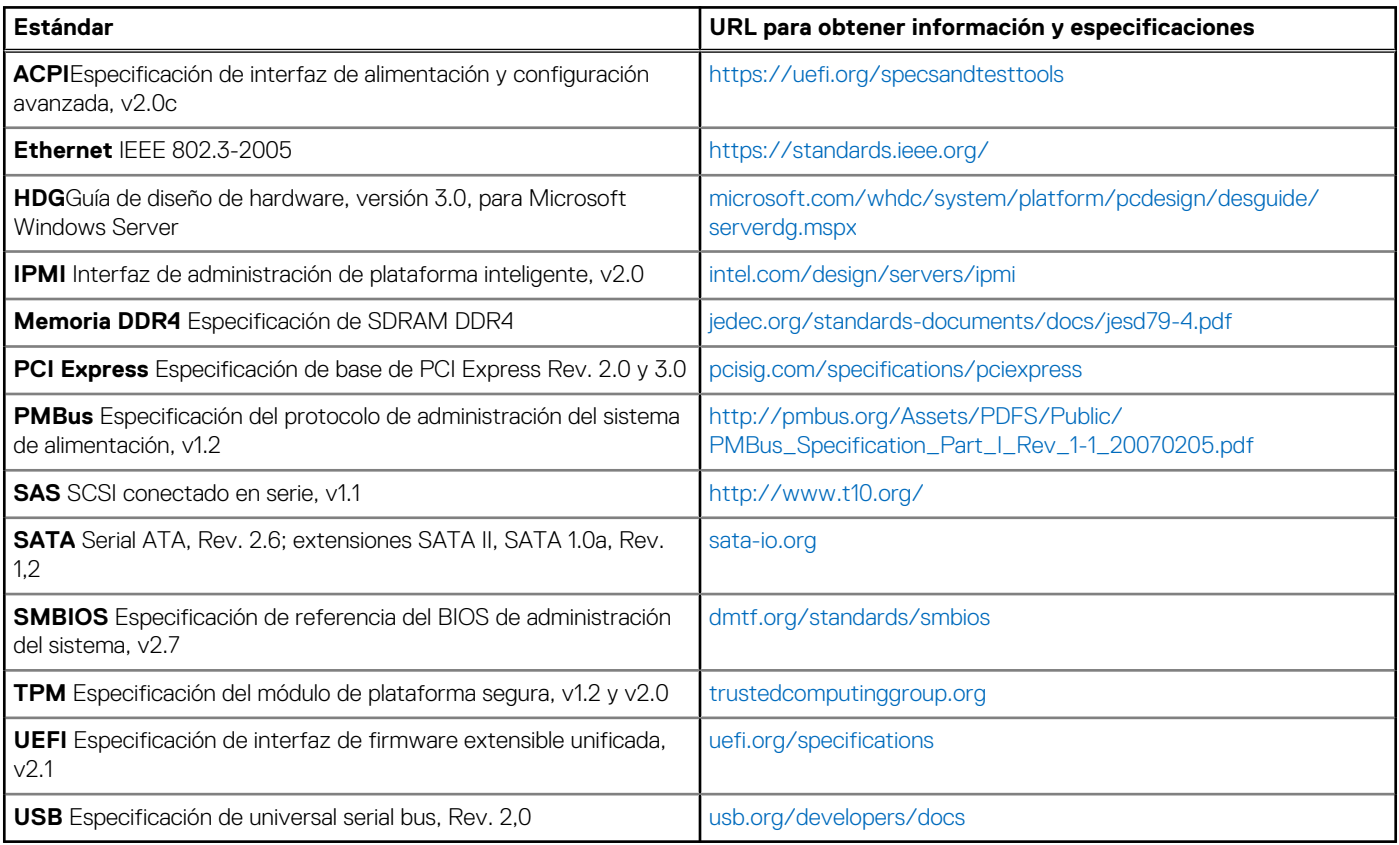

# **Apéndice C Recursos adicionales**

### <span id="page-49-0"></span>**Tabla 34. Recursos adicionales**

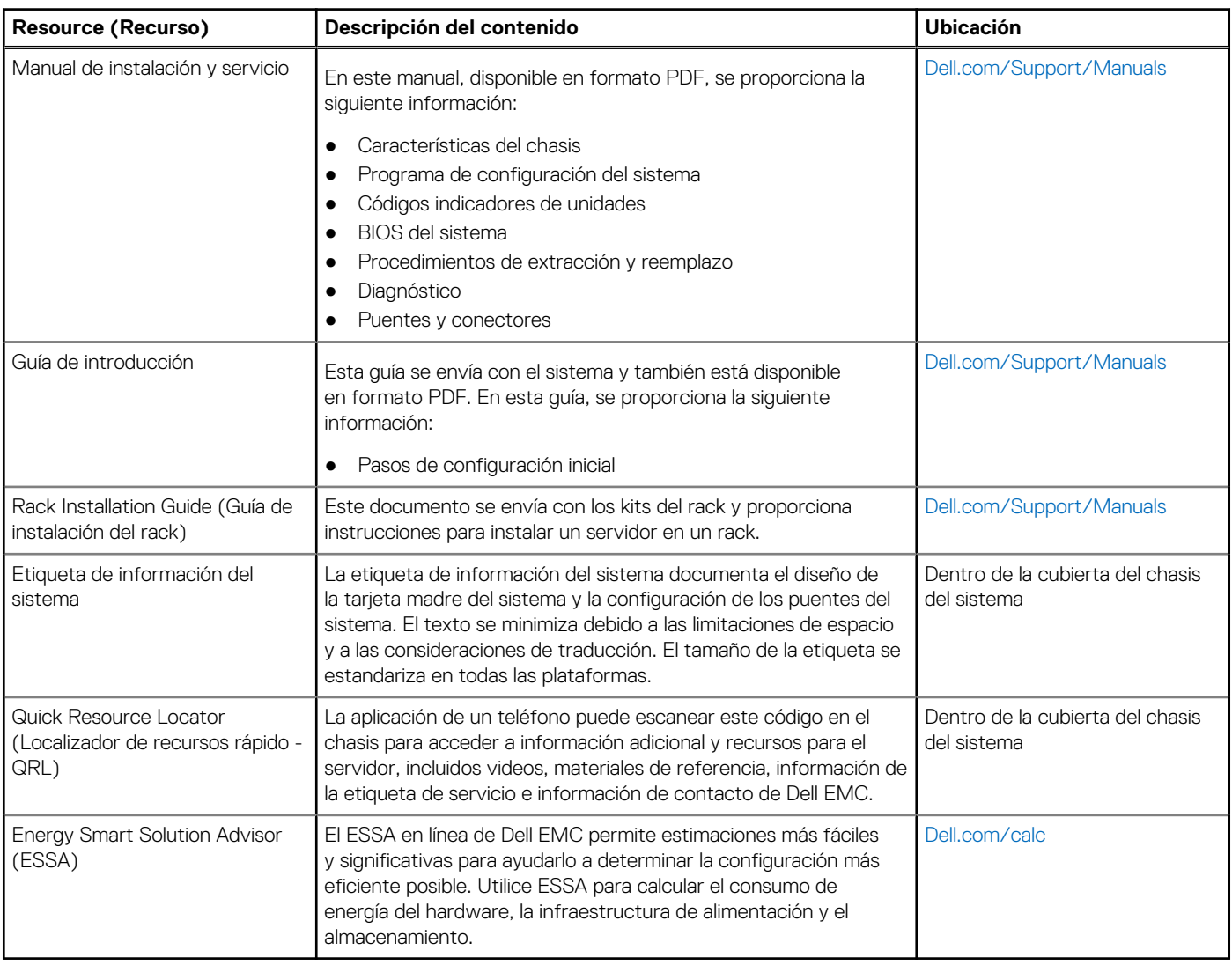